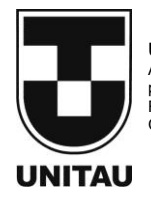

**UNIVERSIDADE DE TAUBATÉ** Autarquia Municipal de Regime Especial pelo Dec. Fed. nº 78.924/76 Recredenciada Reconhecida pelo CEE/SP CNPJ 45.176.153/0001-22 **Departamento de Engenharia Elétrica<br>Rua Daniel Danelli s/nº Jardim Morumbi<br>Taubaté-Sp 12060-440<br>Tel.: (12) 3625-4190<br>e-mail: eng.eletrica@unitau.br** 

# SIMULAÇÕES DE OSCILAÇÕES DE TENSÃO EM ALIMENTADORES COM COMPENSAÇÃO REATIVA SÉRIE

Taubaté 2021

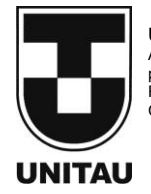

**UNIVERSIDADE DE TAUBATÉ** Autarquia Municipal de Regime Especial pelo Dec. Fed. nº 78.924/76 Recredenciada Reconhecida pelo CEE/SP CNPJ 45.176.153/0001-22

**Departamento de Engenharia Elétrica<br>Rua Daniel Danelli s/nº Jardim Morumbi<br>Taubaté-Sp 12060-440<br>Tel.: (12) 3625-4190<br>e-mail: eng.eletrica@unitau.br** 

# **WILLIAN SOUZA DE JESUS**

**Simulações de Oscilações de Tensão em Alimentadores com Compensação Reativa Série**

**Willian Souza de Jesus**

**Simulações de Oscilações de Tensão em Alimentadores com Compensação Reativa Série**

Trabalho de Graduação apresentado ao Departamento de Engenharia Elétrica da Universidade de Taubaté, como parte dos requisitos para obtenção do diploma de Graduação em Engenharia Elétrica e Eletrônica.

Orientador (a): Prof. Me. Sandro Botossi dos Santos.

## **Grupo Especial de Tratamento da Informação - GETI Sistema Integrado de Bibliotecas – SIBi Universidade de Taubaté - Unitau**

| J58s | Jesus, Willian Souza de<br>Simulações de oscilações de tensão em alimentadores com<br>compensação reativa série / Willian Souza de Jesus. -- 2021.<br>$70f$ : il.                                                                                               |
|------|----------------------------------------------------------------------------------------------------|
|      | Monografia (graduação) – Universidade de Taubaté, Departamento de<br>Engenharia Mecânica e Elétrica, 2021.<br>Orientação: Prof. Me. Sandro Botossi dos Santos, Departamento de<br>Engenharia Elétrica.                                                          |
|      | 1. Banco de capacitores. 2. Compensação reativa. 3. Motores de<br>indução trifásicos. 4. Sistemas de distribuição. I. Universidade de Taubaté.<br>Departamento de Engenharia Mecânica e Elétrica. Graduação em<br>Engenharia Elétrica e Eletrônica. II. Titulo. |
|      | CDD – 621.37                                                                                                    |

Ficha catalográfica elaborada **por Shirlei Righeti – CRB-8/6995**

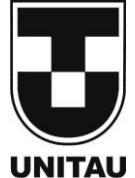

**UNIVERSIDADE DE TAUBATÉ** Autarquia Municipal de Regime Especial pelo Dec. Fed. nº 78.924/76 Recredenciada Reconhecida pelo CEE/SP CNPJ 45.176.153/0001-22

**Departamento de Engenharia Elétrica** Rua Daniel Danelli s/nº Jardim Morumbi Taubaté-Sp 12060-440 Tel.: (12) 3625-4190 e-mail: eng.eletrica@unitau.br

# **SIMULAÇÕES DE OSCILAÇÕES DE TENSÃO EM ALIMENTADORES COM COMPENSAÇÃO REATIVA SÉRIE**

# **WILLIAN SOUZA DE JESUS**

# ESTE TRABALHO DE GRADUAÇÃO FOI JULGADO ADEQUADO COMO PARTE DO REQUISITO PARA A OBTENÇÃO DO DIPLOMA DE "**GRADUADO EM ENGENHARIA ELÉTRICA"**

# **BANCA EXAMINADORA:**

Prof. Me. Sandro Botossi dos Santos Orientador/UNITAU-DEE

Prof. Me. Marcelo Pinheiro Werneck UNITAU-DEE

Eng. Me. Nelson Clodoaldo de Jesus Membro Externo

Dezembro de 2021

A minha mãe, por me apoiar, ajudar e amar incondicionalmente independente de qualquer coisa. Também a meu pai, por me inspirar, me ajudar e contribuir imensamente nesta jornada.

# **AGRADECIMENTOS**

Aos meus pais e familiares, que apesar das dificuldades, sempre me apoiaram.

A minha namorada, por sempre me amparar.

A todos que me apoiaram, incentivaram e fizeram diferença nesta trajetória.

Ao meu professor orientador Sandro Botossi dos Santos, pela paciência e orientação no desenvolvimento do trabalho.

À CPFL Energia.

 "O insucesso é apenas uma oportunidade para recomeçar com mais inteligência."

JESUS, W. S. **Simulações de Oscilações de Tensão em Alimentadores com Compensação Reativa Série.** 2021. 70 f. Trabalho de Graduação em Engenharia Elétrica – Departamento de Engenharia Elétrica, Universidade Taubaté, Taubaté, 2021.

## **RESUMO**

Este trabalho aborda a modelagem de sistemas de distribuição e resultados de simulações, realizadas no software ATPDraw, com a utilização de compensação reativa série em alimentadores, a partir de bancos de capacitores em série, a fim de analisar os efeitos e impactos desse tipo de aplicação. Nos sistemas elétricos de potência, um dos maiores desafios da atualidade é aumentar a potência transmitida pela rede. Uma das soluções para tal desafio é o uso de um sistema de compensação série, que promove não apenas uma maior transferência de potência, mas também maior estabilidade ao sistema, tanto em situação de transitórios como para regime permanente. No entanto, o uso de capacitores série na rede pode gerar efeitos adversos, como ferrorressonância e auto-excitação de motores, limitando seu uso em sistemas elétricos de distribuição principalmente quando da presença de cargas sensíveis, tais como motores de indução trifásicos.

**PALAVRAS-CHAVE:** ATPDraw. Banco de Capacitores em Série. Compensação Reativa Série. Motores de Indução Trifásicos. Simulações. Sistemas de Distribuição.

JESUS, W. S. **Voltage Oscillation Simulations in Feeders with Series Reactive Compensation.** 2021. 70 p. Graduation Work in Electrical Engineering – Department of Electrical Engineering, Taubaté University, Taubaté, 2021.

#### **ABSTRACT**

This work addresses the modeling of distribution systems and simulation results, performed in the ATPDraw software, using series reactive compensation in feeders, from series capacitor banks, in order to analyze the effects and impacts of this type of application. In electrical power systems, one of today's biggest challenges is to increase the transmitted power by the grid. One of the solutions for that challenge is the use of a series compensation system, which promotes not only a higher power transference but also higher stability for the system both in the transient and steady-state. However, the use of series capacitors in the grid may imply adverse effects, such as ferroresonance and motor self-excitation, limiting their use in electrical distribution systems, especially when sensitive loads are present, such as three-phase induction motors.

**KEYWORDS**: ATPDraw. Distribution Systems. Series Capacitor Bank. Series Reactive Compensation. Simulations. Three-phase Induction Motor.

## **LISTA DE FIGURAS**

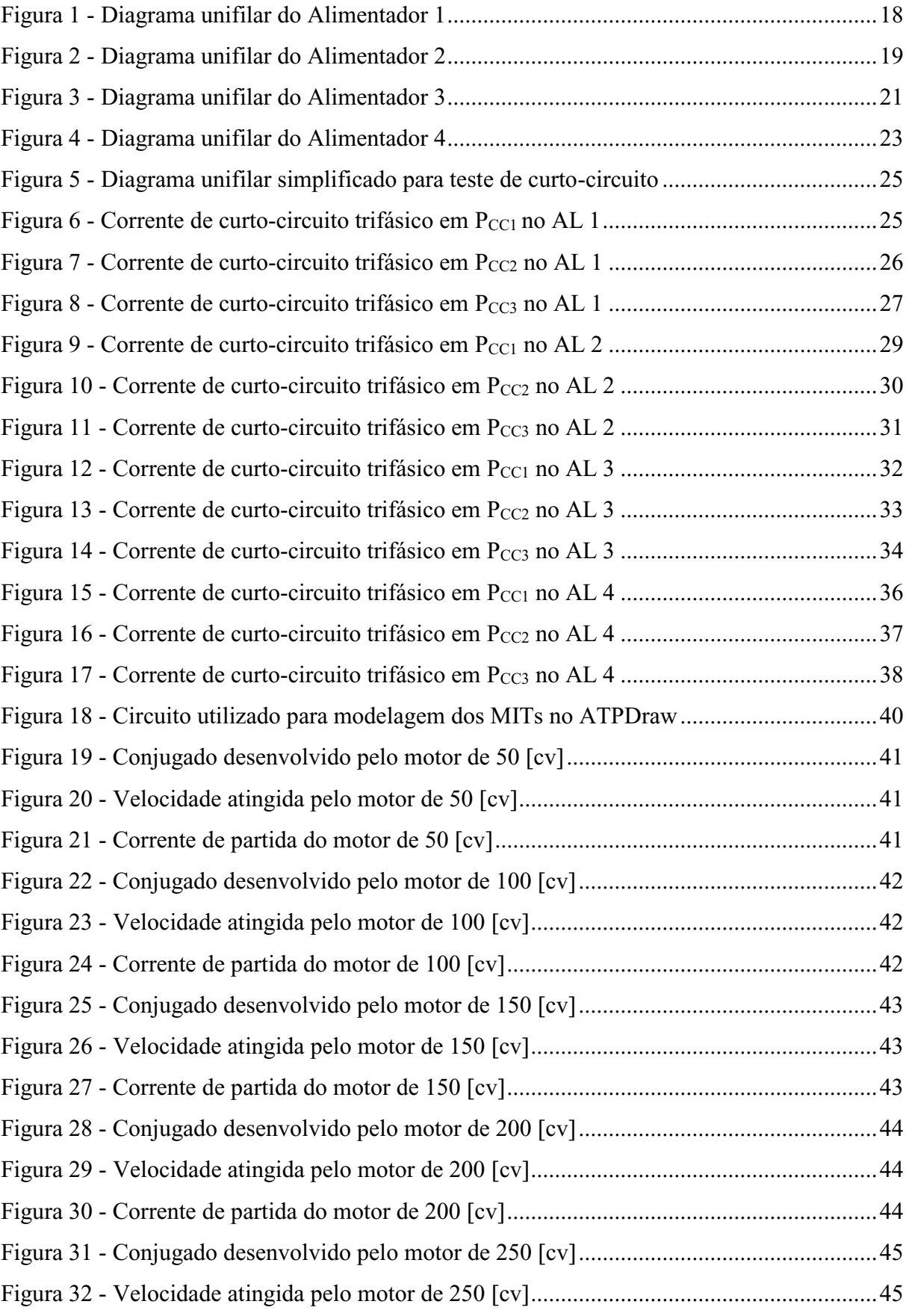

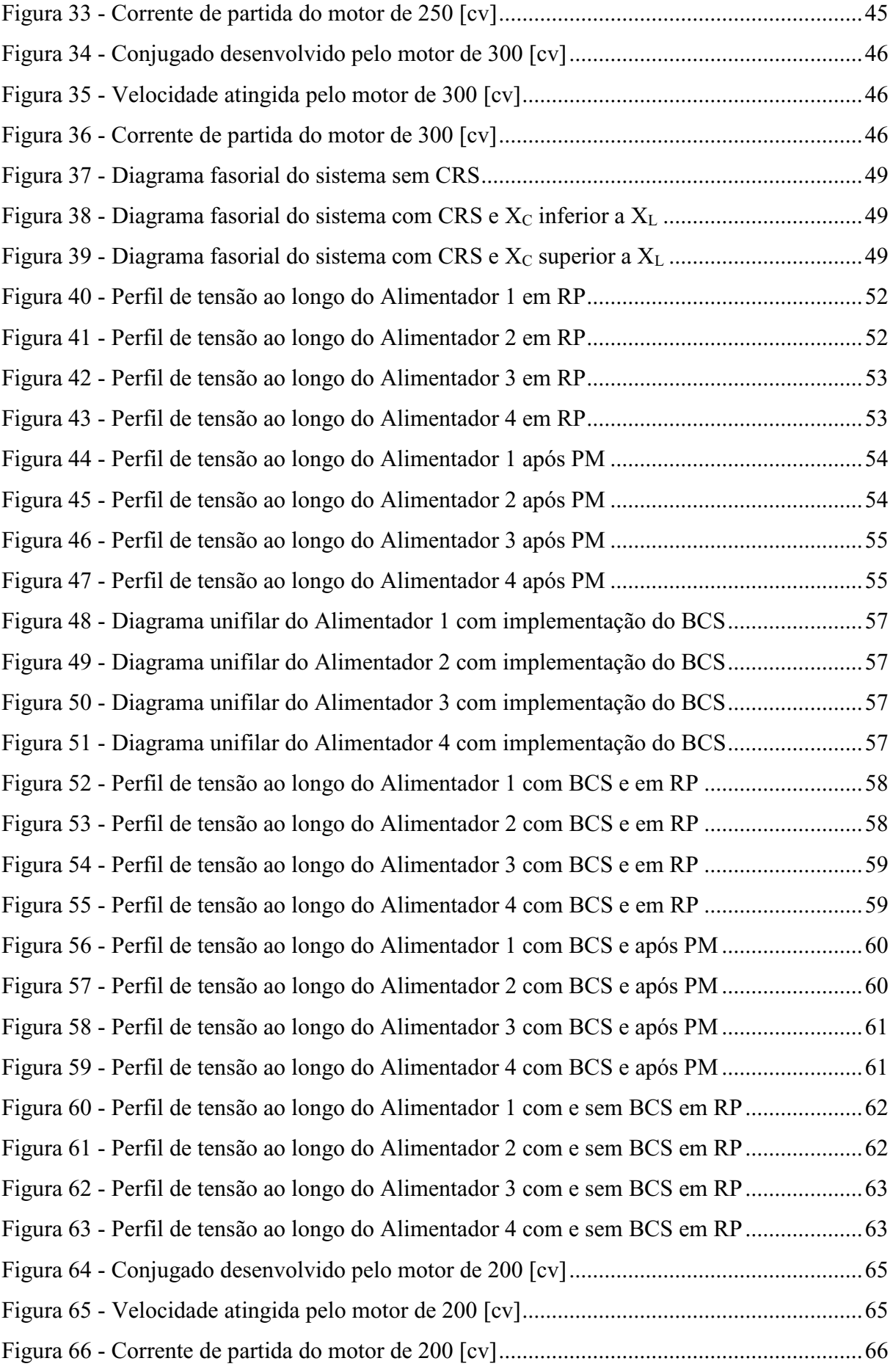

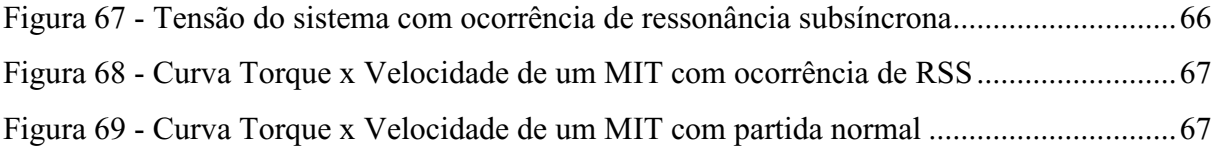

# **LISTA DE TABELAS**

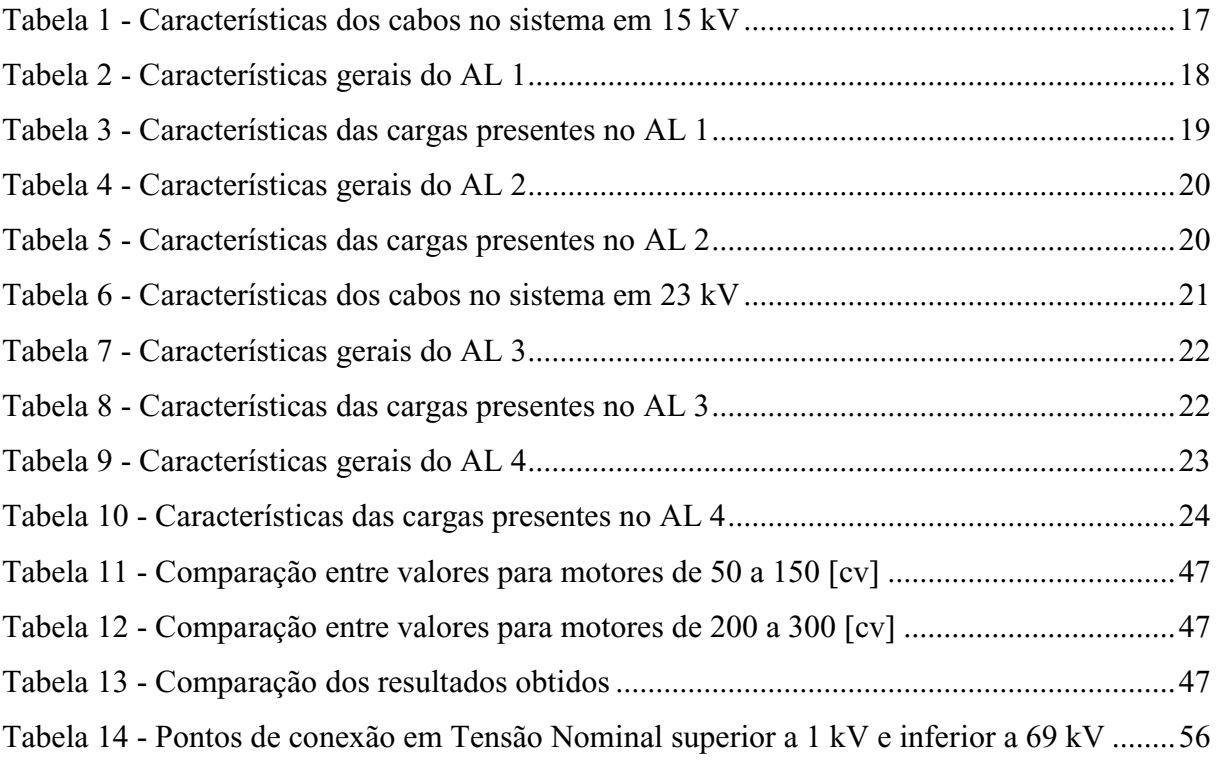

# **LISTA DE ABREVIATURAS E SIGLAS**

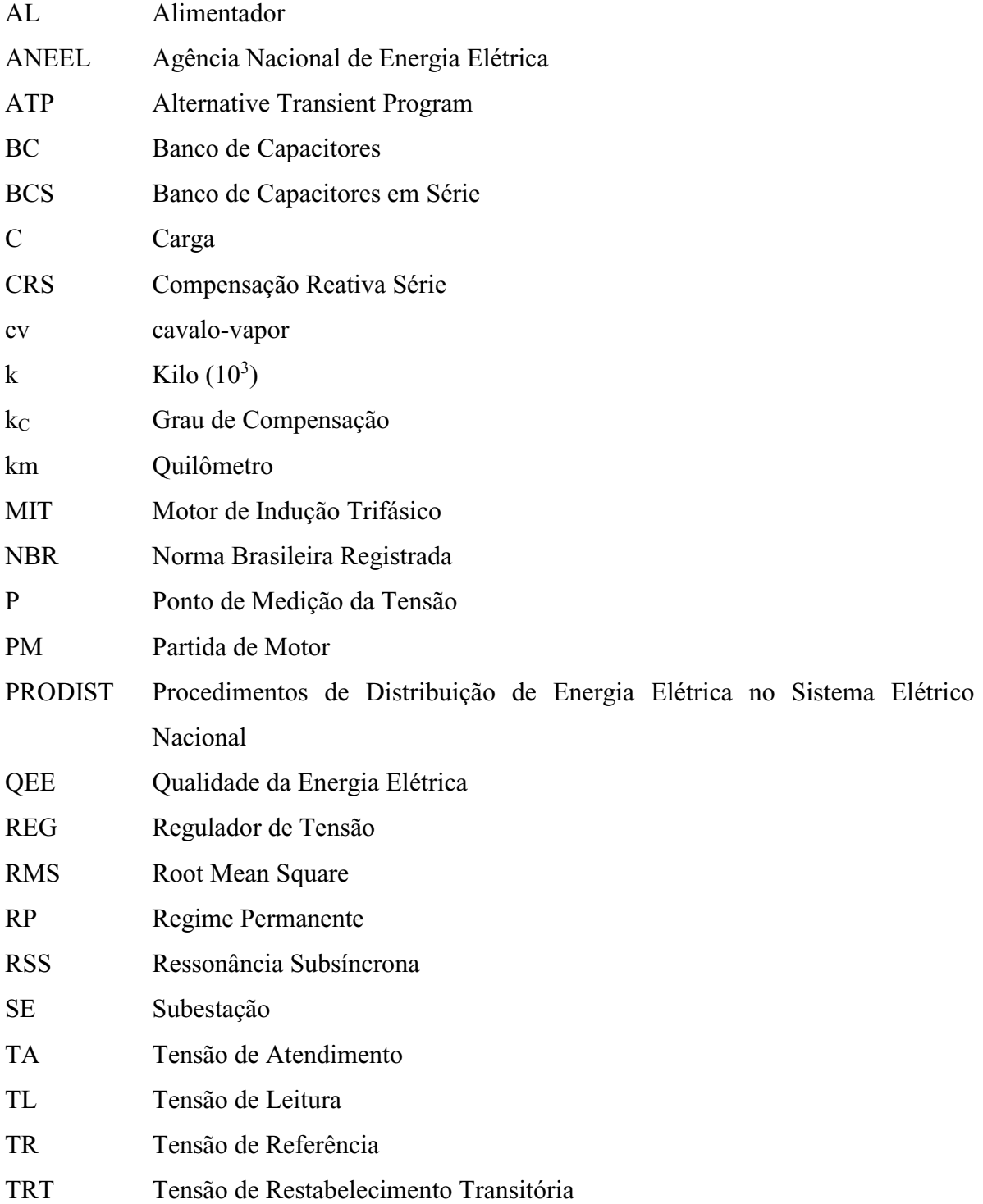

# **LISTA DE SÍMBOLOS**

cos Φfator de potência

- *E* tensão de linha
- *I*CC3Φ corrente de curto-circuito trifásico
- $I_N$  corrente nominal<br> $I_P$  corrente de partidents
- corrente de partida
- k<sub>C</sub> grau de compensação reativa
- L comprimento do trecho
- $n_N$  velocidade nominal
- R0 resistência de sequência zero
- R1 resistência de sequência positiva
- s<sup>N</sup> escorregamento nominal
- T<sub>MÁX</sub> torque máximo
- $T_N$  torque nominal
- T<sub>P</sub> torque de partida<br>X0 indutância de seg
- indutância de sequência zero
- X1 indutância de sequência positiva
- X<sup>C</sup> reatância capacitiva
- X<sup>L</sup> reatância indutiva
- XLT soma dasreatâncias indutivas até o BCS
- Z<sub>C</sub> impedância característica do trecho
- Z<sub>CC</sub> impedância de curto-circuito
- *Z*PCC impedância total até o ponto de curto-circuito
- *Z*<sup>T</sup> impedância total do trecho

# **SUMÁRIO**

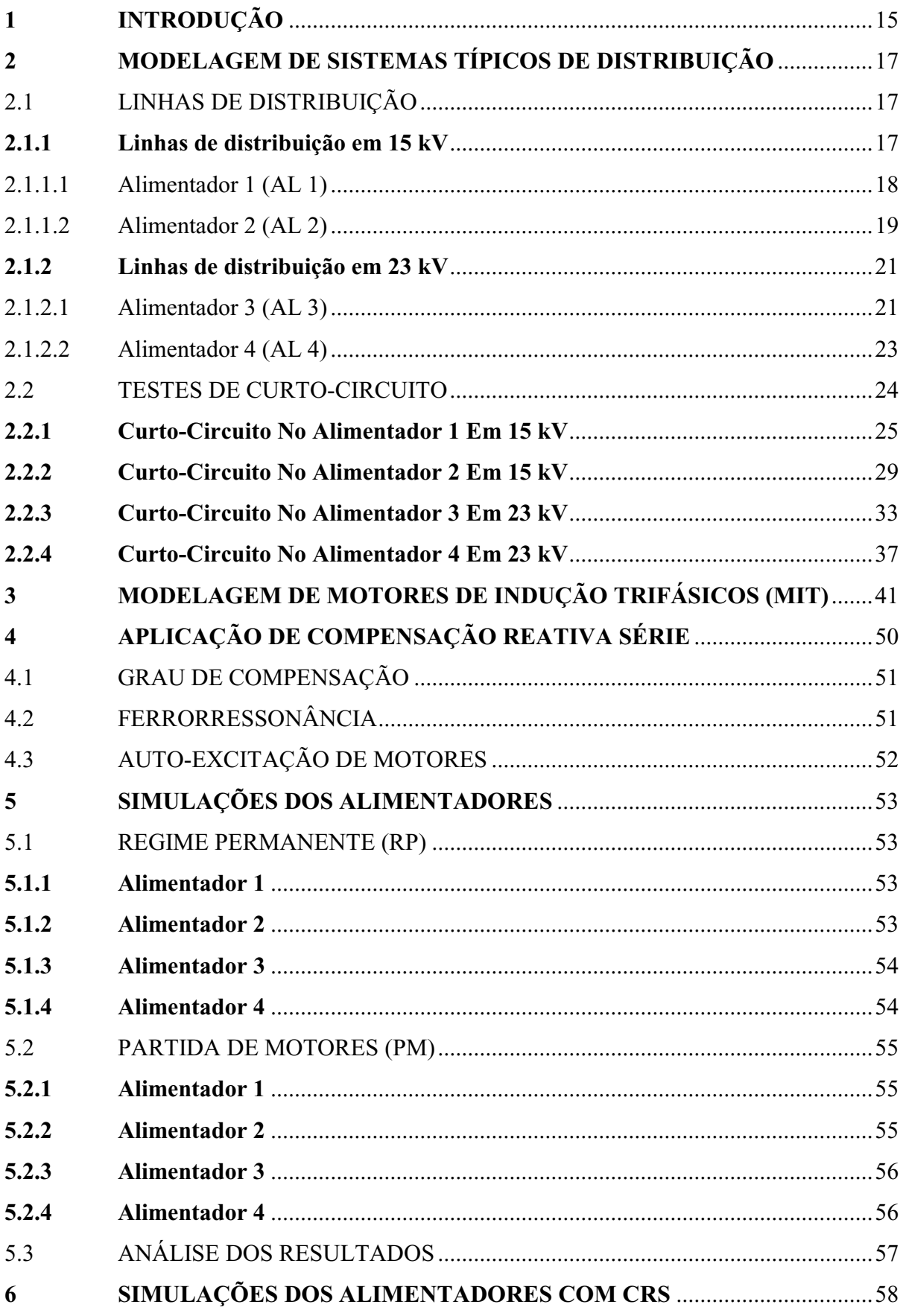

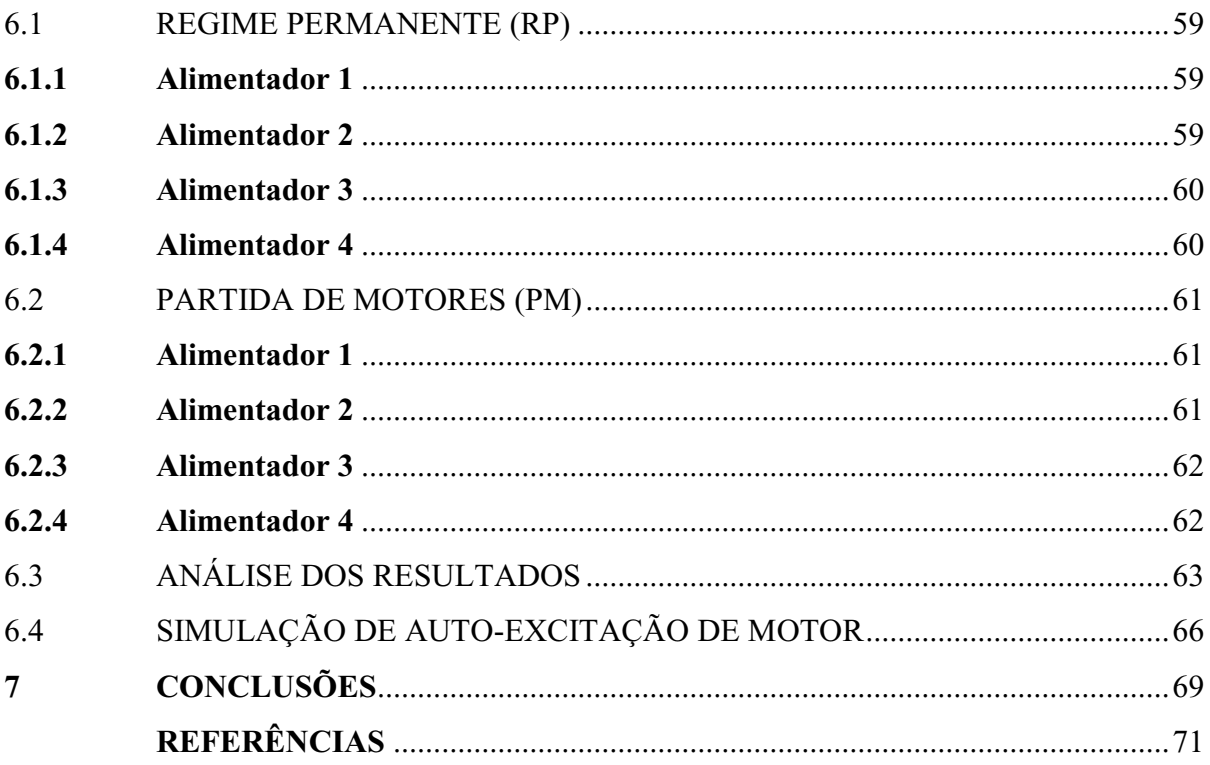

## **1 INTRODUÇÃO**

Devido à ascendente necessidade de cada vez mais haver maior qualidade e confiabilidade no fornecimento de energia, concernentes à perda da capacidade de investimento no setor elétrico e à concorrência, são buscadas alternativas técnico-econômicas eficientes para aprimorar o desempenho dos sistemas. Sistemas de distribuição, por vezes, passam por algumas adversidades para atender as cargas presentes, bem como novos clientes. O sistema de distribuição rural, por exemplo, geralmente apresenta dificuldades quanto à regulação de tensão, com perdas consideráveis, devido aos tipos de cabos utilizados, cargas em excesso e dimensões longas, o que gera agravamento nos níveis de tensões ao longo do sistema.

A aplicação de bancos de capacitores em série, e, portanto, utilização de compensação reativa série, em sistemas de transmissão é amplamente conhecida, estudada e utilizada, com o foco sendo o aumento da capacidade de condução das linhas de transmissão, ampliação da estabilidade tanto para regime permanente quanto para regime transitório, bem como o controle do fluxo de potência. Nesse tipo de sistema, há comprovação da eficiência e eficácia da aplicação através da operação de diversos bancos de capacitores série.

Quanto aos sistemas de distribuição, a aplicação de compensação reativa série é restrita e pouco estudada, existindo reduzidos equipamentos desse tipo. No entanto, a execução da técnica fornece diversas vantagens sobre os métodos usuais, que utilizam reguladores automáticos de tensão e capacitores *shunt*.

A compensação série reduz quedas de tensão e promove regulação instantânea da tensão no sistema, além de fornecer potência reativa ao sistema diretamente proporcional à carga, reduzindo carregamento de cabos e transformadores. O impacto do BCS é maior conforme menor for o fator de potência no ponto de aplicação, portanto a razão entre a reatância e a resistência afeta fundamentalmente a qualidade da regulação (OSTWALD, 2000, p. 2).

Recomenda-se a utilização de CRS em linhas de longo comprimento e com condutores de bitolas grandes, e o aumento da tensão depende sobretudo do grau de compensação optado para o banco. Além dos pontos positivos supracitados, a aplicação da técnica também promove redução de flutuações de tensão e respectivos *Flickers* e suporte à partida de motores elétricos, uma vez que compensa quedas nos níveis de tensão.

Dentre enormes vantagens e benefícios da aplicação da compensação reativa série, é essencial levar em consideração dos efeitos colaterais potencialmente existentes, que podem impossibilitar a operação, pois, se não forem corretamente mitigados, geram perturbações perigosas e intoleráveis ao alimentador e respectivas cargas. O fenômeno de ferrorressonância, durante energização de transformadores e religamento do alimentador, oscilações em regime permanente e ocorrência de oscilações subsíncronas durante partidas de motores compõem os efeitos adversos causados pela aplicação. Além dos mencionados, podem ocorrer mais alguns problemas, como o aumento da tensão de restabelecimento transitória (TRT) em religadores e disjuntores e aumento das sobretensões nas fases sãs para faltas monofásicas à terra.

Esse trabalho de graduação tem a finalidade de apresentar uma análise de resultados de diversas simulações e casos com oscilações de tensão durante operação de motores de indução trifásicos em diversos típicos sistemas de distribuição rural.

Nos próximos capítulos, serão apresentadas as características da modelagem dos sistemas de distribuição e motores para estudos de transitórios eletromagnéticos no programa ATPDraw, com e sem compensação reativa série.

## **2 MODELAGEM DE SISTEMAS TÍPICOS DE DISTRIBUIÇÃO**

Simulações computacionais visam fornecer subsídios a estudos de sistemas reais, de qualquer dimensão, nas quais são abordadas diversas situações e condições adversas, com considerável taxa de acerto, a fim de gerar desde estudos preventivos até melhorias no sistema.

A partir dessa aplicação, foram modelados quatro sistemas elétricos, baseados em alimentadores reais, de consideravelmente grande extensão, caracterizados como linhas de distribuição de grande porte, conforme apresentado a seguir, utilizando-se o *software* de transitórios eletromagnéticos ATPDraw (*Alternative Transient Program*).

### 2.1 LINHAS DE DISTRIBUIÇÃO

A linha de distribuição foi modelada com a utilização de um componente que consiste em uma linha simétrica com RL acoplado e com parâmetros concentrados, tendo como dados de entrada a impedância característica nas sequências zero e positiva e o comprimento do referido trecho. As linhas são compostas também por cargas (C) e reguladores de tensão (REG), e algumas possuem bancos de capacitores (BC). Pontos de interesse, dos quais serão obtidos os valores de tensão, estão demarcados como P.

#### **2.1.1 Linhas de distribuição em 15 kV**

Foram modelados dois diferentes alimentadores para a classe de 15 kV. A modelagem foi embasada nas características contidas na Tabela 1.

| Cabo             | $R1$ [ $\Omega$ /km] | $X1$ [ $\Omega/km$ ] | $R0$ [ $\Omega$ /km] | $X0$ [ $\Omega$ /km] |
|------------------|----------------------|----------------------|----------------------|----------------------|
| A336             | 0,1896               | 0,3700               | 0,3993               | 1,2570               |
| A4/0             | 0,3003               | 0,3887               | 0,5467               | 1,2971               |
| A1/0             | 0,6008               | 0,4150               | 1,0428               | 1,5805               |
| A02              | 0,9567               | 0,4366               | 1,3988               | 1,6021               |
| E185             | 0,1813               | 0,2602               | 0,5090               | 1,5222               |
| E70              | 0,4918               | 0,3009               | 0,9205               | 1,7478               |
| S2/0             | 0,4757               | 0,4783               | 0,7389               | 1,4560               |
| S <sub>0</sub> 2 | 0,9506               | 0,4789               | 1,3834               | 1,6451               |

<span id="page-20-0"></span>Tabela 1 - Características dos cabos no sistema em 15 kV

## 2.1.1.1 Alimentador 1 (AL 1)

O diagrama unifilar do Alimentador 1 está apresentado na Figura 1.

<span id="page-21-0"></span>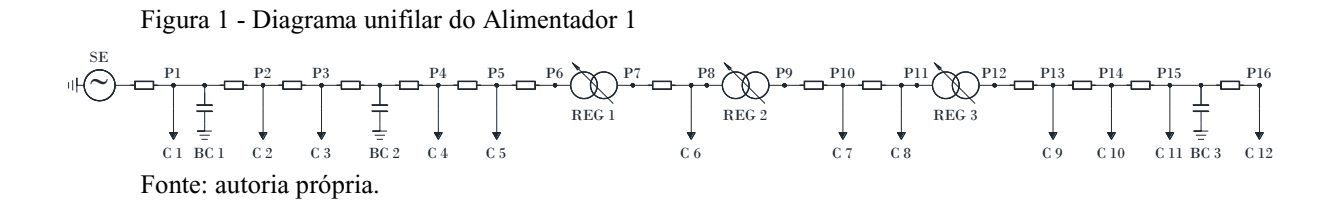

Os trechos que compõem o Alimentador 1 estão detalhados conforme a Tabela 2.

<span id="page-21-1"></span>

| Cabo | Comprimento<br>do trecho [km] | Comprimento<br>Total [km] | Observação       | R1      | X1      | R <sub>0</sub> | X <sub>0</sub> |
|------|-------------------------------|---------------------------|------------------|---------|---------|----------------|----------------|
|      |                               |                           | $SE/P_{CC1}$     | 0,4323  | 2,2464  | 0,0299         | 1,4930         |
| A336 | 0,495                         | 0,495                     |                  | 0,5261  | 2,4296  | 0,2275         | 2,1152         |
| A336 | 0,454                         | 0,949                     |                  | 0,6122  | 2,5976  | 0,4088         | 2,6859         |
| A336 | 0,941                         | 1,890                     | BC <sub>1</sub>  | 0,7906  | 2,9458  | 0,7845         | 3,8688         |
| A336 | 0,223                         | 2,113                     |                  | 0,8329  | 3,0283  | 0,8736         | 4,1491         |
| A336 | 1,355                         | 3,468                     |                  | 1,0898  | 3,5297  | 1,4146         | 5,8524         |
| A336 | 1,955                         | 5,423                     |                  | 1,4604  | 4,2531  | 2,1952         | 8,3099         |
| A336 | 1,435                         | 6,858                     | BC <sub>2</sub>  | 1,7324  | 4,7840  | 2,7682         | 10,1138        |
| A336 | 0,565                         | 7,423                     | $P_{CC2}$        | 1,8396  | 4,9931  | 2,9938         | 10,8240        |
| A336 | 3,307                         | 10,730                    |                  | 2,4665  | 6,2168  | 4,3142         | 14,9810        |
| A336 | 1,950                         | 12,680                    | REG 1            | 2,8362  | 6,9383  | 5,0928         | 17,4323        |
| A336 | 3,520                         | 16,200                    |                  | 3,5035  | 8,2408  | 6,4983         | 21,8571        |
| A336 | 6,520                         | 22,720                    | REG <sub>2</sub> | 4,7396  | 10,6534 | 9,1016         | 30,0530        |
| A336 | 5,100                         | 27,820                    | $P_{CC3}$        | 5,7064  | 12,5406 | 11,1379        | 36,4639        |
| A336 | 2,780                         | 30,600                    |                  | 6,2335  | 13,5692 | 12,2479        | 39,9584        |
| A336 | 0,182                         | 30,782                    | REG <sub>3</sub> | 6,2680  | 13,6366 | 12,3206        | 40,1872        |
| A336 | 2,650                         | 33,432                    |                  | 6,7704  | 14,6172 | 13,3787        | 43,5184        |
| A336 | 0,955                         | 34,387                    |                  | 6,9514  | 14,9705 | 13,7600        | 44,7189        |
| A336 | 2,310                         | 36,697                    |                  | 7,3893  | 15,8253 | 14,6823        | 47,6226        |
| A336 | 3,810                         | 40,507                    | BC <sub>3</sub>  | 8,1117  | 17,2351 | 16,2036        | 52,4119        |
| A336 | 2,870                         | 43,377                    |                  | 8,6557  | 18,2971 | 17,3495        | 56,0196        |
| A336 | 8,120                         | 51,497                    | fim              | 10,1951 | 21,3017 | 20,5917        | 66,2268        |

Tabela 2 - Características gerais do AL 1

As informações referentes às cargas que constituem a linha estão detalhadas na Tabela 3.

| Carga          | $R[\Omega]$ | $X[\Omega]$ | $P$ [kW] | Q [kVAr] | S [kVA] | FP   |
|----------------|-------------|-------------|----------|----------|---------|------|
| C <sub>1</sub> | 242,24      | 322,99      | 786,16   | 589,62   | 982,70  | 0,80 |
| C <sub>2</sub> | 9931,91     | 13242,55    | 19,17    | 14,38    | 23,97   | 0,80 |
| C <sub>3</sub> | 472,94      | 630,60      | 402,67   | 302,00   | 503,34  | 0,80 |
| C4             | 993,19      | 1324,25     | 191,75   | 143,81   | 239,68  | 0,80 |
| C <sub>5</sub> | 993,19      | 1324,25     | 191,75   | 143,81   | 239,68  | 0,80 |
| C <sub>6</sub> | 397,27      | 529,70      | 479,37   | 359,52   | 599,21  | 0,80 |
| C7             | 763,99      | 1018,66     | 249,27   | 186,95   | 311,59  | 0,80 |
| C8             | 584,23      | 778,97      | 325,97   | 244,48   | 407,46  | 0,80 |
| C9             | 451,45      | 601,94      | 421,84   | 316,38   | 527,30  | 0,80 |
| C10            | 300,00      | 270,26      | 634,80   | 704,65   | 948,42  | 0,67 |
| C11            | 827,66      | 1103,55     | 230,09   | 172,57   | 287,62  | 0,80 |
| C12            | 472,95      | 630,60      | 402,66   | 302,00   | 503,33  | 0,80 |

<span id="page-22-1"></span>Tabela 3 - Características das cargas presentes no AL 1

2.1.1.2 Alimentador 2 (AL 2)

O diagrama unifilar do Alimentador 2 está apresentado na Figura 2.

<span id="page-22-0"></span>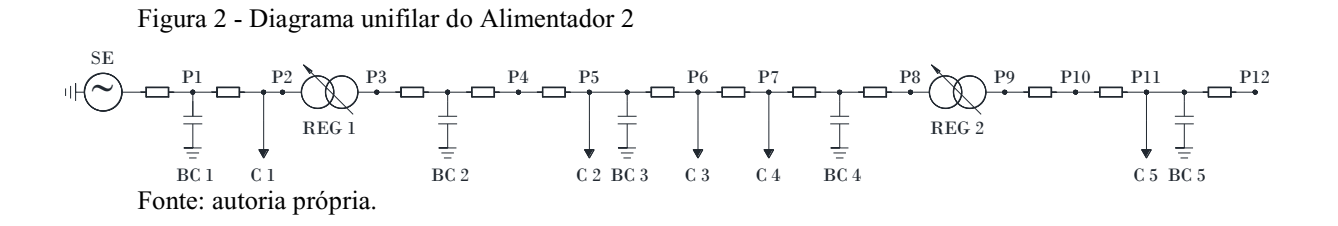

Os trechos que constituem o Alimentador 2 estão presentes na Tabela 4 a seguir.

<span id="page-23-0"></span>

| Cabo             | Comprimento<br>do trecho [km] | Comprimento<br>Total [km] | Observação       | R <sub>1</sub> | X1      | R <sub>0</sub> | X <sub>0</sub> |
|------------------|-------------------------------|---------------------------|------------------|----------------|---------|----------------|----------------|
|                  |                               |                           | $SE/P_{CC1}$     | 0,0411         | 1,2107  | 0,0229         | 1,1426         |
| E185             | 0,111                         | 0,111                     | BC 1             | 0,0612         | 1,2396  | 0,0794         | 1,3116         |
| E185             | 1,190                         | 1,301                     |                  | 0,2770         | 1,5492  | 0,6851         | 3,1230         |
| A336             | 1,057                         | 2,358                     |                  | 0,4774         | 1,9403  | 1,1071         | 4,4517         |
| A336             | 5,844                         | 8,202                     | REG 1            | 1,5853         | 4,1028  | 3,4405         | 11,7978        |
| A336             | 1,112                         | 9,314                     |                  | 1,7961         | 4,5142  | 3,8845         | 13,1956        |
| A336             | 3,040                         | 12,354                    |                  | 2,3724         | 5,6391  | 5,0984         | 17,0170        |
| E185             | 0,360                         | 12,714                    | $BC 2/P_{CC2}$   | 2,4377         | 5,7328  | 5,2816         | 17,5650        |
| E185             | 0,126                         | 12,840                    |                  | 2,4605         | 5,7656  | 5,3457         | 17,7568        |
| A336             | 0,724                         | 13,564                    |                  | 2,5978         | 6,0335  | 5,6348         | 18,6669        |
| A336             | 0,121                         | 13,685                    |                  | 2,6207         | 6,0782  | 5,6831         | 18,8190        |
| E185             | 0,159                         | 13,844                    |                  | 2,6509         | 6,1371  | 5,7466         | 19,0189        |
| A336             | 0,069                         | 13,913                    | BC <sub>3</sub>  | 2,6639         | 6,1626  | 5,7742         | 19,1056        |
| A336             | 0,553                         | 14,466                    |                  | 2,7688         | 6,3672  | 5,9950         | 19,8008        |
| A336             | 1,033                         | 15,499                    |                  | 2,9646         | 6,7495  | 6,4074         | 21,0993        |
| A336             | 4,279                         | 19,778                    |                  | 3,7758         | 8,3328  | 8,1159         | 26,4782        |
| A336             | 1,452                         | 21,230                    |                  | 4,0511         | 8,8701  | 8,6957         | 28,3034        |
| E185             | 0,540                         | 21,770                    |                  | 4,1490         | 9,0106  | 8,9705         | 29,1254        |
| S <sub>02</sub>  | 1,239                         | 23,009                    | BC <sub>4</sub>  | 5,3268         | 9,6039  | 10,6846        | 31,1637        |
| S <sub>0</sub> 2 | 0,042                         | 23,051                    | REG <sub>2</sub> | 5,3667         | 9,6241  | 10,7427        | 31,2327        |
| S <sub>02</sub>  | 0,299                         | 23,350                    |                  | 5,6509         | 9,7673  | 11,1563        | 31,7246        |
| $\rm A1/0$       | 0,142                         | 23,492                    | $P_{CC3}$        | 5,7362         | 9,8262  | 11,3044        | 31,9491        |
| E70              | 0,172                         | 23,664                    |                  | 5,8208         | 9,8779  | 11,4628        | 32,2497        |
| A02              | 0,194                         | 23,858                    | BC <sub>5</sub>  | 6,0064         | 9,9626  | 11,7341        | 32,5605        |
| A02              | 0,803                         | 24,661                    | fim              | 6,7747         | 10,3132 | 12,8573        | 33,8470        |

Tabela 4 - Características gerais do AL 2

As informações referentes às cargas presentes no sistema estão detalhadas na Tabela 5.

<span id="page-23-1"></span>Tabela 5 - Características das cargas presentes no AL 2

|                | Carga $R[\Omega]$ |               | $X[\Omega]$ P[kW]     | $Q$ [kVAr] | $S [kVA]$ FP |      |
|----------------|-------------------|---------------|-----------------------|------------|--------------|------|
| C1             | 240,50            | 411,92 791,85 |                       | 462,32     | 916,93       | 0.86 |
| C2             | 392,24            |               | 632,89 485,52         | 300,91     | 571,20       | 0.85 |
| C <sub>3</sub> |                   |               | 156,88 368,28 1213,92 | 517,11     | 1319,47 0,92 |      |
| C <sub>4</sub> | 196,10            |               | 460,36 971,14         | 413,68     | 1055,57 0,92 |      |
| C5             | 30,16             |               | 70,82 6314,32         | 2689,07    | 6863,07      | 0.92 |

## **2.1.2 Linhas de distribuição em 23 kV**

Foram modelados dois diferentes alimentadores em 23 kV. A modelagem foi embasada nas informações presentes na Tabela 6.

| Cabo             | $R1$ [ $\Omega$ /km] | $X1$ [ $\Omega$ /km] | $R0$ [ $\Omega$ /km] | $X0$ [Ω/km] |
|------------------|----------------------|----------------------|----------------------|-------------|
| A02              | 0,9803               | 0,4637               | 1,1283               | 1,6555      |
| A2/0             | 0,4870               | 0,4333               | 0,6351               | 1,6251      |
| E70              | 0,4949               | 0,3224               | 0,6429               | 1,8418      |
| E95              | 0,3573               | 0,3100               | 0,5053               | 1,8295      |
| E150             | 0,2302               | 0,2923               | 0,3782               | 1,8118      |
| E185             | 0,1836               | 0,2846               | 0,3316               | 1,8041      |
| S <sub>0</sub> 2 | 0,9740               | 0,4637               | 1,1221               | 1,6555      |
| S <sub>04</sub>  | 1,5482               | 0,5141               | 1,6963               | 1,7059      |
| S1/0             | 0,6102               | 0,5147               | 0,7582               | 1,7066      |
| S2/0             | 0,4847               | 0,5054               | 0,6328               | 1,6982      |
| S3/0             | 0,3832               | 0,4930               | 0,5313               | 1,6849      |
| S4/0             | 0,3043               | 0,4681               | 0,4523               | 1,6599      |

<span id="page-24-1"></span>Tabela 6 - Características dos cabos no sistema em 23 kV

### 2.1.2.1 Alimentador 3 (AL 3)

O diagrama unifilar do Alimentador 1 está apresentado na Figura 3.

Figura 3 - Diagrama unifilar do Alimentador 3

<span id="page-24-0"></span>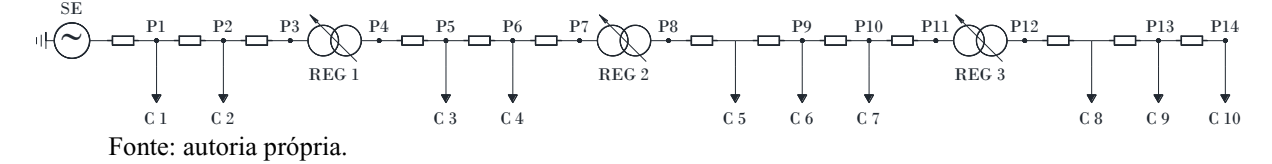

Os trechos que compõem o Alimentador 3 estão detalhados conforme Tabela 7 a seguir.

<span id="page-25-0"></span>

| Cabo             | Comprimento<br>do trecho [km] | Comprimento<br>Total [km] | Observação       | R1      | X1      | R <sub>0</sub> | X <sub>0</sub> |
|------------------|-------------------------------|---------------------------|------------------|---------|---------|----------------|----------------|
|                  |                               |                           | $SE/P_{CC1}$     | 1,4785  | 7,4167  | 0,0001         | 1,2534         |
| E150             | 0,008                         | 0,008                     |                  | 1,4803  | 7,4190  | 0,0030         | 1,2674         |
| E150             | 0,106                         | 0,113                     |                  | 1,5046  | 7,4498  | 0,0429         | 1,4586         |
| S4/0             | 3,156                         | 3,269                     | $P_{CC2}$        | 2,4650  | 8,9272  | 1,4704         | 6,6974         |
| E95              | 0,060                         | 3,330                     |                  | 2,4866  | 8,9460  | 1,5009         | 6,8080         |
| S <sub>04</sub>  | 2,467                         | 5,797                     |                  | 6,3067  | 10,2145 | 5,6865         | 11,0173        |
| S <sub>04</sub>  | 2,693                         | 8,491                     | REG 1            | 10,4764 | 11,5991 | 10,2550        | 15,6117        |
| S <sub>04</sub>  | 2,911                         | 11,402                    |                  | 14,9833 | 13,0957 | 15,1931        | 20,5777        |
| S <sub>04</sub>  | 3,298                         | 14,700                    |                  | 20,0897 | 14,7913 | 20,7880        | 26,2042        |
| S <sub>04</sub>  | 3,891                         | 18,591                    | REG <sub>2</sub> | 26,1139 | 16,7917 | 27,3885        | 32,8421        |
| S <sub>04</sub>  | 0,075                         | 18,666                    |                  | 26,2301 | 16,8303 | 27,5157        | 32,9700        |
| S <sub>04</sub>  | 3,463                         | 22,129                    |                  | 31,5908 | 18,6104 | 33,3892        | 38,8768        |
| S <sub>04</sub>  | 9,746                         | 31,875                    |                  | 46,6800 | 23,6210 | 49,9219        | 55,5031        |
| S <sub>04</sub>  | 4,683                         | 36,558                    | REG <sub>3</sub> | 53,9301 | 26,0284 | 57,8655        | 63,4916        |
| S <sub>04</sub>  | 0,078                         | 36,636                    |                  | 54,0506 | 26,0684 | 57,9975        | 63,6243        |
| S <sub>04</sub>  | 1,732                         | 38,368                    |                  | 56,7326 | 26,9590 | 60,9361        | 66,5796        |
| S <sub>0</sub> 2 | 0,151                         | 38,519                    | $P_{CC3}$        | 56,8800 | 27,0292 | 61,1059        | 66,8301        |
| S <sub>04</sub>  | 1,847                         | 40,367                    |                  | 59,7399 | 27,9789 | 64,2394        | 69,9813        |
| S <sub>04</sub>  | 6,369                         | 46,735                    | fim              | 69,6003 | 31,2532 | 75,0430        | 80,8461        |

Tabela 7 - Características gerais do AL 3

As informações referentes às cargas que constituem a linha estão detalhadas na Tabela 8.

<span id="page-25-1"></span>Tabela 8 - Características das cargas presentes no AL 3

| Carga          | $R[\Omega]$ | $X[\Omega]$ | $P$ [kW] | $Q$ [kVAr] | S [kVA] | FP   |
|----------------|-------------|-------------|----------|------------|---------|------|
| C <sub>1</sub> | 6013,41     | 9236,95     | 87,97    | 57,27      | 104,97  | 0,84 |
| C <sub>2</sub> | 1581,23     | 2106,98     | 334,55   | 251,07     | 418,28  | 0,80 |
| C <sub>3</sub> | 1912,72     | 3777,22     | 276,57   | 140,05     | 310,01  | 0,89 |
| C4             | 8526,76     | 13932,05    | 62,04    | 37,97      | 72,74   | 0,85 |
| C <sub>5</sub> | 4525,62     | 10234,09    | 116,89   | 51,69      | 127,81  | 0,91 |
| C <sub>6</sub> | 1823,32     | 3486,92     | 290,13   | 151,71     | 327,40  | 0,89 |
| C7             | 16059,50    | 26423,58    | 32,94    | 20,02      | 38,55   | 0,85 |
| C8             | 1602,50     | 2146,92     | 330,11   | 246,40     | 411,93  | 0,80 |
| C9             | 29819,62    | 44416,46    | 17,74    | 11,91      | 21,37   | 0,83 |
| C10            | 1104,13     | 1776,12     | 479,11   | 297,84     | 564,14  | 0,85 |

## 2.1.2.2 Alimentador 4 (AL 4)

O diagrama unifilar do Alimentador 4 está apresentado na Figura 4.

Figura 4 - Diagrama unifilar do Alimentador 4

<span id="page-26-0"></span>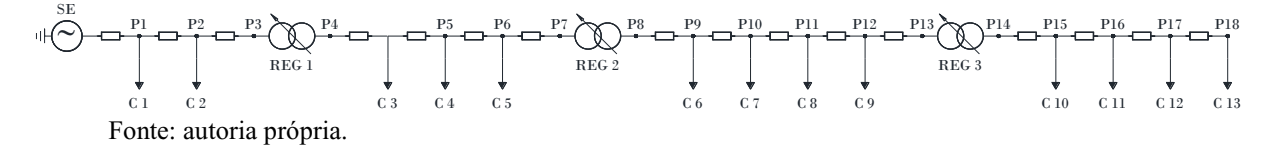

Os trechos que constituem o Alimentador 4 estão presentes na Tabela 9.

<span id="page-26-1"></span>

| Cabo             | Comprimento<br>do trecho [km] | Comprimento<br>Total [km] | Observação       | R <sub>1</sub> | X1      | R <sub>0</sub> | X <sub>0</sub> |
|------------------|-------------------------------|---------------------------|------------------|----------------|---------|----------------|----------------|
|                  | $\boldsymbol{0}$              | $\boldsymbol{0}$          | $SE/P_{CC1}$     | 0,6948         | 4,8049  | 0,0000         | 0,9206         |
| S3/0             | 0,073                         | 0,073                     |                  | 0,7226         | 4,8407  | 0,0386         | 1,0430         |
| S3/0             | 10,048                        | 10,120                    |                  | 4,5728         | 9,7942  | 5,3769         | 17,9723        |
| S1/0             | 0,177                         | 10,297                    |                  | 4,6806         | 9,8851  | 5,5108         | 18,2736        |
| S1/0             | 1,311                         | 11,608                    | REG 1            | 5,4803         | 10,5597 | 6,5045         | 20,5104        |
| S1/0             | 0,107                         | 11,714                    |                  | 5,5454         | 10,6146 | 6,5854         | 20,6924        |
| S1/0             | 9,289                         | 21,003                    |                  | 11,2137        | 15,3957 | 13,6285        | 36,5453        |
| S1/0             | 0,970                         | 21,974                    |                  | 11,8058        | 15,8952 | 14,3642        | 38,2014        |
| S1/0             | 0,720                         | 22,694                    | REG <sub>2</sub> | 12,2454        | 16,2659 | 14,9104        | 39,4307        |
| S1/0             | 1,555                         | 24,249                    |                  | 13,1940        | 17,0661 | 16,0891        | 42,0840        |
| S1/0             | 3,777                         | 28,026                    | $P_{CC2}$        | 15,4990        | 19,0104 | 18,9532        | 48,5305        |
| S1/0             | 4,390                         | 32,416                    |                  | 18,1779        | 21,2700 | 22,2818        | 56,0228        |
| S1/0             | 4,386                         | 36,802                    |                  | 20,8541        | 23,5274 | 25,6071        | 63,5075        |
| S1/0             | 1,072                         | 37,874                    | REG <sub>3</sub> | 21,5082        | 24,0791 | 26,4199        | 65,3370        |
| S1/0             | 1,264                         | 39,138                    |                  | 22,2794        | 24,7296 | 27,3781        | 67,4939        |
| S1/0             | 0,661                         | 39,799                    |                  | 22,6828        | 25,0699 | 27,8794        | 68,6220        |
| S1/0             | 0,684                         | 40,483                    |                  | 23,1003        | 25,4220 | 28,3981        | 69,7896        |
| S1/0             | 0,120                         | 40,603                    |                  | 23,1733        | 25,4836 | 28,4888        | 69,9939        |
| S <sub>04</sub>  | 0,214                         | 40,816                    |                  | 23,5039        | 25,5934 | 28,8511        | 70,3582        |
| S <sub>0</sub> 2 | 3,911                         | 44,727                    | $fim/P_{CC3}$    | 27,3132        | 27,4069 | 33,2395        | 76,8327        |

Tabela 9 - Características gerais do AL 4

As informações referentes às cargas presentes na linha estão detalhadas na Tabela 10.

| Carga           | $R[\Omega]$ | $X[\Omega]$ | $P$ [kW] | Q [kVAr] | S [kVA] | FP   |
|-----------------|-------------|-------------|----------|----------|---------|------|
| C <sub>1</sub>  | 584,82      | 1534,40     | 904,55   | 344,76   | 968,02  | 0,93 |
| C <sub>2</sub>  | 2879,85     | 7294,54     | 183,69   | 72,52    | 197,49  | 0,93 |
| C <sub>3</sub>  | 2723,72     | 4554,85     | 194,22   | 116,14   | 226,30  | 0,86 |
| C4              | 3844,20     | 10299,84    | 137,61   | 51,36    | 146,88  | 0,94 |
| C5              | 1361,96     | 3520,10     | 388,41   | 150,28   | 416,47  | 0,93 |
| C <sub>6</sub>  | 823,60      | 1927,07     | 642,30   | 274,51   | 698,50  | 0,92 |
| C <sub>7</sub>  | 4827,96     | 11716,50    | 109,57   | 45,15    | 118,51  | 0,92 |
| C8              | 5194,93     | 10837,94    | 101,83   | 48,81    | 112,92  | 0,90 |
| C9              | 6195,83     | 16377,71    | 85,38    | 32,30    | 91,29   | 0,94 |
| C <sub>10</sub> | 6972,45     | 23563,47    | 75,87    | 22,45    | 79,12   | 0,96 |
| C11             | 543,75      | 1563,65     | 972,88   | 338,31   | 1030,02 | 0,94 |
| C <sub>12</sub> | 2587,56     | 7533,47     | 204,44   | 70,22    | 216,16  | 0,95 |
| C13             | 2947,90     | 8525,38     | 179,45   | 62,05    | 189,87  | 0,95 |

<span id="page-27-0"></span>Tabela 10 - Características das cargas presentes no AL 4

### 2.2 TESTES DE CURTO-CIRCUITO

A seguir, serão realizadas simulações de curto-circuito trifásicos em três diferentes locais dos alimentadores, e em seguida serão comparados os valores obtidos com valores calculados manualmente, para validação do método utilizado e também da modelagem dos alimentadores. O cálculo da corrente de curto-circuito é realizado através da seguinte expressão:

$$
I_{CC3\Phi} = \frac{E}{\sqrt{3} \times Z_{PCC}}
$$
 (1)

A impedância do curto  $(Z_{PCC})$  é obtida através da soma das impedâncias totais dos trechos presentes até o ponto de curto, que podem ser calculados pela relação entre as Tabelas 1 e 6, nas quais estão relacionados os parâmetros dos cabos, e as Tabelas 2, 4, 7 e 9, que apresentam as extensões de cada trecho.

A expressão que determina o valor da impedância total de um trecho qualquer é:

$$
Z_T = L \times Z_C \tag{2}
$$

A simulação de curto-circuito basicamente consiste em uma fonte trifásica e uma resistência de curto com valor extremamente reduzido, que ocasionará a falta trifásica. A Figura 5 demonstra o diagrama unifilar simplificado para simulação de falta no ponto determinado (P<sub>CC</sub>), que está relacionado também nas Tabelas 2, 4, 7 e 9. Para simplificar os cálculos, trechos diferentes, porém constituídos pelo mesmo cabo serão considerados apenas um trecho, sendo sua extensão a soma dos comprimentos de cada trecho.

<span id="page-28-0"></span>Figura 5 - Diagrama unifilar simplificado para teste de curto-circuito

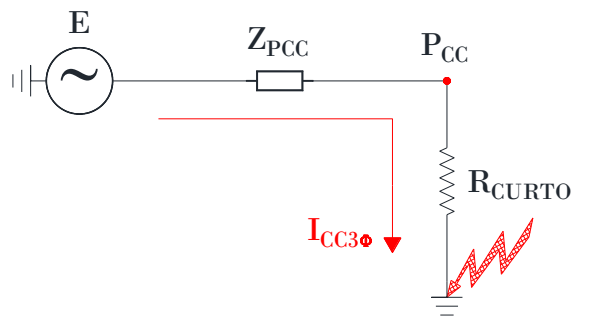

Fonte: autoria própria.

## **2.2.1 Curto-Circuito No Alimentador 1 Em 15 kV**

A seguir apresentam-se os resultados da simulação de curto-circuito no Alimentador 1 em 15 kV, e então é realizado o cálculo manual para comparação. O primeiro ensaio é na SE, em P<sub>CC1</sub>. A Figura 6 apresenta corrente de curto na ordem de 4925,50 [A] de pico, isto é, aproximadamente 3482,86 [A] RMS.

<span id="page-28-1"></span>Figura 6 - Corrente de curto-circuito trifásico em P<sub>CC1</sub> no AL 1

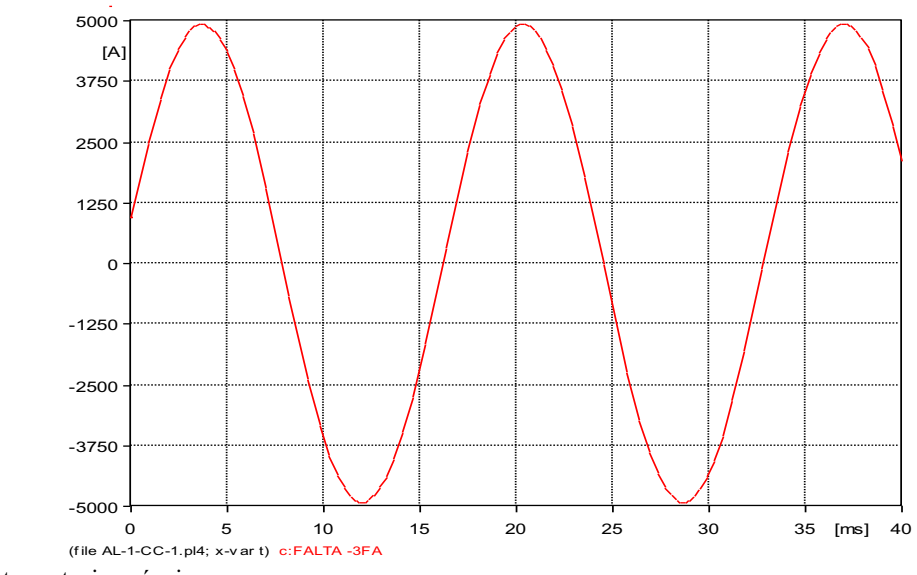

Fonte: autoria própria.

Impedância característica do trecho:

$$
Z_{C1} = 0,4323 + j2,2464 [\Omega/km]
$$

Considera-se valor unitário para a distância da impedância de curto-circuito, uma vez que a falta ocorreu na SE, portanto tem-se como impedância resultante:

$$
Z_{T1} = Z_{PCC1} = 1,00 \times (0,4323 + j2,2464) = 0,4323 + j2,2462 \text{ } [\Omega]
$$

Impedância em módulo:  
\n
$$
|Z_{PCC1}| = (\sqrt{(0,4323)^2 + (2,2464)^2} = 2,28762
$$
 [Ω]

Cálculo da corrente de curto:

$$
I_{CC1} = \frac{13800}{\sqrt{3} \times 2,28762} = 3482,84 \text{ [A]}
$$

O próximo local de ensaio de curto-circuito é em  $P_{CC2}$ . O resultado da corrente de curto ilustrada na Figura 7 demonstra valor de 2117,60 [A] de pico, ou seja, aproximadamente 1497,37 [A] RMS.

<span id="page-29-0"></span>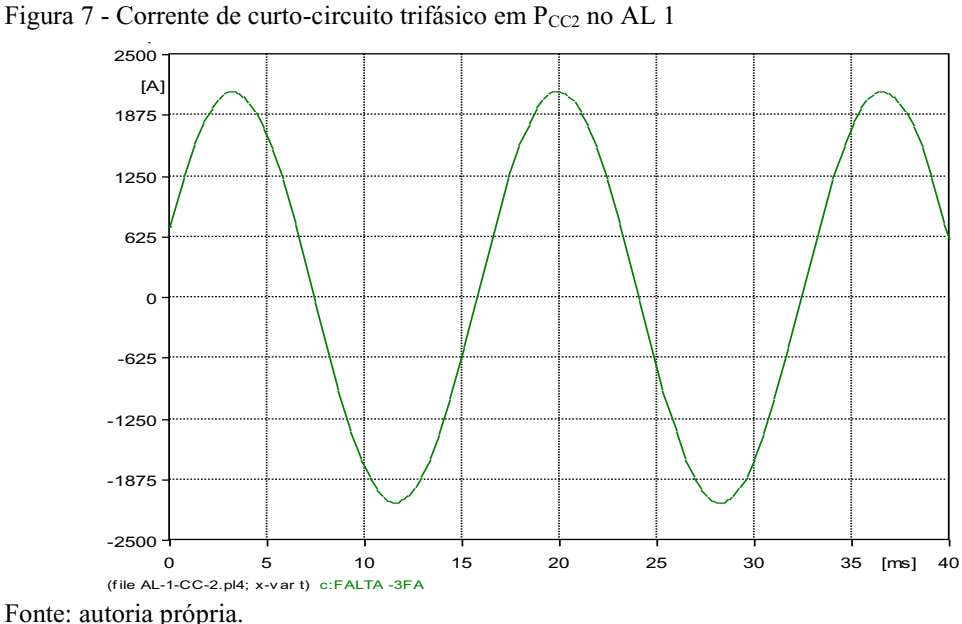

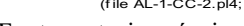

Para o curto ocorrido em Pcc2, tem-se a presença de dois diferentes trechos. A impedância do primeiro foi calculada anteriormente:

$$
Z_{T1} = 1,00 \times (0,4323 + j2,2464) = 0,4323 + j2,2464 [\Omega]
$$

O segundo trecho é formado por cabos A336, cuja impedância característica é:  $Z_{C2} = 0,1896 + j0,370$  [ $\Omega/km$ ]

A distância do referido trecho é de 7,423 [km], portanto a impedância do trecho é:  $Z_{T2} = 7,423$  x  $(0,1896 + j0,370) = 1,4074008 + j2,7451$  [ $\Omega$ ]

O somatório de todas as impedâncias que existem até o ponto de curto resulta em:  $Z_{PCC2} = Z_{T1} + Z_{T2} = (0.4323 + 1.4074008) + j(2.2464 + 2.7451)$  $Z_{PCC2} = 1,8397008 + j4,99291$  [Ω]

Em módulo:

Em módulo:  

$$
|Z_{\text{PCC2}}| = (\sqrt{(1,8397008)^2 + (4,99291)^2} = 5,321057 [\Omega]
$$

Cálculo da corrente de curto:

$$
I_{CC2} = \frac{13800}{\sqrt{3} \times 5,321057} = 1497,34 \text{ [A]}
$$

O próximo local de ensaio de curto-circuito é em P<sub>CC3</sub>. A Figura 8 apresenta corrente de curto na ordem de 817,84 [A] de pico, isto é, aproximadamente 578,31 [A] RMS.

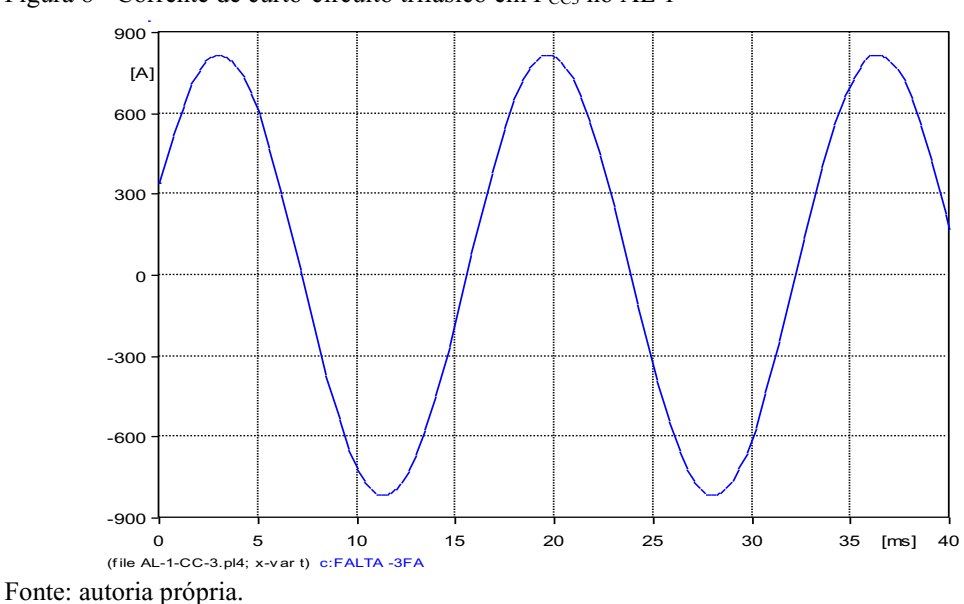

<span id="page-30-0"></span>Figura 8 - Corrente de curto-circuito trifásico em Pcc3 no AL 1

Para o curto ocorrido em P<sub>CC3</sub>, tem-se a presença de dois trechos. A impedância do primeiro foi calculada anteriormente:

 $Z_{\text{T1}} = 1,00 \text{ x } (0,4323 + j2,2464) = 0,4323 + j2,2464 [\Omega]$ 

O segundo trecho é formado por cabos A336, cuja impedância característica é:  $Z_{C2} = 0.1896 + j0.370$  [ $\Omega$ /km]

A distância do segundo trecho é de 27,82 [km], portanto a impedância do trecho é:  $Z_{\text{T2}} = 27,82 \times (0,1896 + i0,370) = 5,274672 + i10,2934 [\Omega]$ 

O somatório de todas as impedâncias que existem até o ponto de curto resulta em:  $Z_{\text{PCC3}} = Z_{\text{T1}} + Z_{\text{T2}} = (0.4323 + 5.274672) + j(2.2464 + j10.2934)$  $Z_{\text{PCC3}} = 5,706972 + j12,5398 [\Omega]$ 

Em módulo:

Em módulo:  

$$
|Z_{\text{PCC3}}| = (\sqrt{(5,706972)^2 + (12,5398)^2} = 13,77737687 [\Omega]
$$

Cálculo da corrente de curto:

$$
I_{CC3} = \frac{13800}{\sqrt{3} \times 13,77737687} = 578,30 \text{ [A]}
$$

Os valores calculados estão idênticos aos valores simulados, comprovando o ensaio de curto-circuito e a validação deste alimentador. Os resultados e cálculos da corrente de curto nos próximos alimentadores serão apresentados a seguir, porém de forma mais direta.

### **2.2.2 Curto-circuito no Alimentador 2 em 15 kV**

A seguir apresentam-se os resultados da simulação de curto-circuito no Alimentador 2 em 15 kV, e então é realizado o cálculo manual para comparação. O primeiro ensaio é na SE, em P<sub>CC1</sub>. O resultado da corrente de curto ilustrada na Figura 9 a seguir demonstra valor de 9301,40 [A] de pico, ou seja, aproximadamente 6577,08 [A] RMS.

<span id="page-32-0"></span>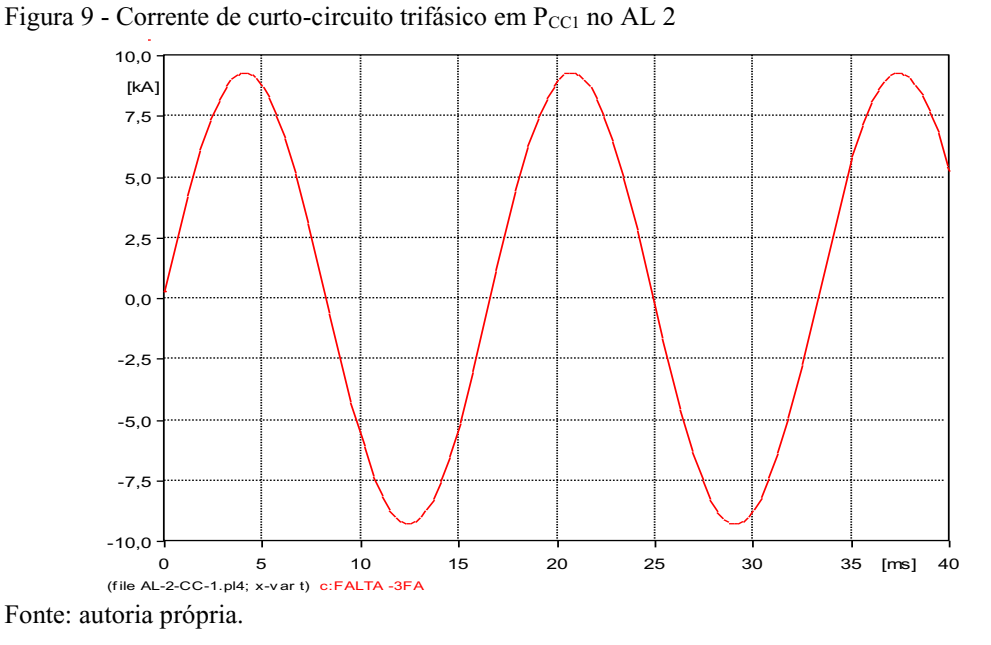

Considera-se valor unitário para a distância da impedância de curto-circuito, uma vez

que a falta ocorreu na SE, portanto:

$$
Z_{T1} = Z_{PCC1} = 1,00 \times (0,0411 + j1,2107) = 0,0411 + j1,2107 \,[\Omega]
$$

Impedância em módulo:  
\n
$$
|Z_{\text{PCC1}}| = (\sqrt{(0,0411)^2 + (1,2107)^2} = 1,211397 \text{ } [\Omega]
$$

Cálculo da corrente de curto:

$$
I_{\text{ccl}} = \frac{13800}{\sqrt{3} \times 1,211397} = 6577,06 \text{ [A]}
$$

O próximo local de ensaio de curto-circuito é em Pcc2. A Figura 10 apresenta corrente de curto na ordem de 1808,80 [A] de pico, isto é, aproximadamente 1279,01 [A] RMS.

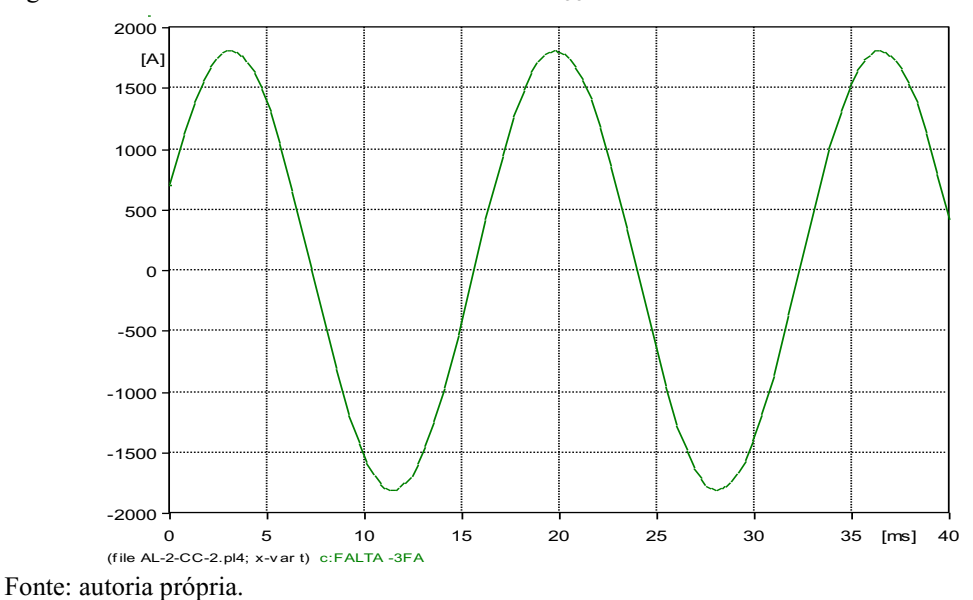

<span id="page-33-0"></span>Figura 10 - Corrente de curto-circuito trifásico em P<sub>CC2</sub> no AL 2

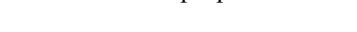

Para o curto ocorrido em Pcc2, tem-se a presença de três diferentes trechos. A impedância do primeiro foi calculada anteriormente:

 $Z_{T1} = 1,00 \text{ x } (0,0411 + j1,2107) = 0,0411 + j1,2107 [\Omega]$ 

O segundo trecho é constituído por cabos E185, e sua extensão é de 1,661 [km]:  $Z_{T2} = 1,661 \times (0,1813 + j0,2602) = 0,3011393 + j0,4321922 [\Omega]$ 

O terceiro trecho é formado por cabos A336, e seu comprimento é de 11,053 [km]:  $Z_{T3} = 11,053$  x  $(0,1896 + j0,370) = 2,0956488 + j4,08961$  [ $\Omega$ ]

 $Z_{PCC2} = Z_{T1} + Z_{T2} + Z_{T3}$  $Z_{PCC2} = 2,4378881 + j5,7325022$  [ $\Omega$ ]

Em módulo:

Em módulo:  
\n
$$
|Z_{\text{PCC2}}| = (\sqrt{(2,4378881)^2 + (5,7325002)^2} = 6,2293563 \text{ } [\Omega]
$$

Cálculo da corrente de curto:

$$
I_{CC2} = \frac{13800}{\sqrt{3} \times 6,2293563} = 1279,01 \text{ [A]}
$$

O próximo local de ensaio de curto-circuito é em P<sub>CC3</sub>. O resultado da corrente de curto ilustrada na Figura 11 demonstra valor de 991,70 [A] de pico, ou seja, aproximadamente 701,24 [A] RMS.

<span id="page-34-0"></span>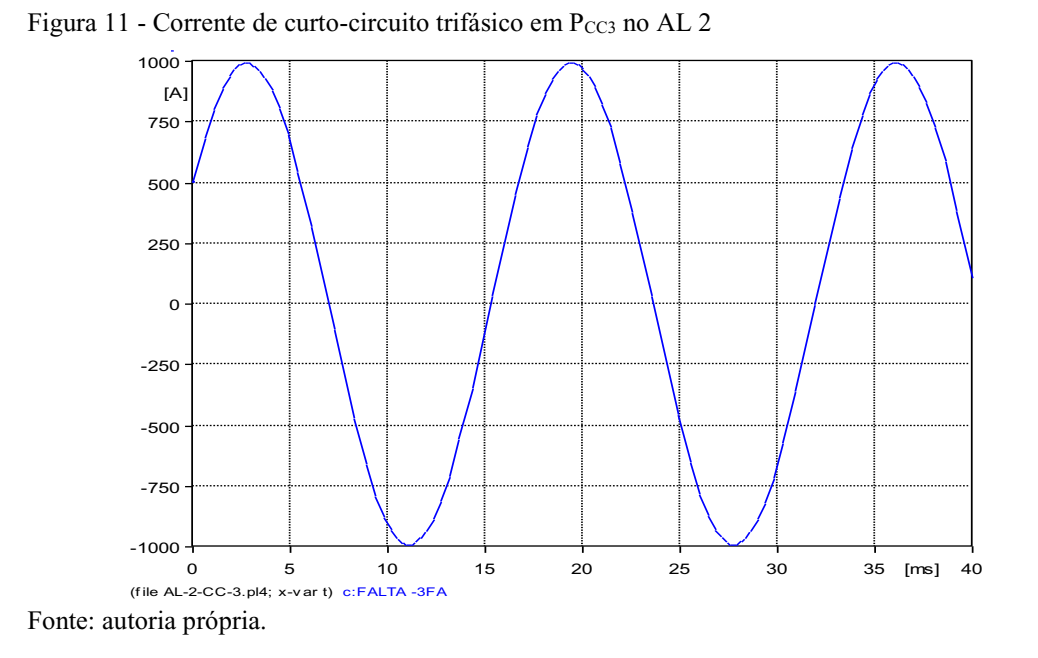

Para o curto ocorrido em Pcc<sub>3</sub>, tem-se a presença de cinco trechos diferentes. A impedância do primeiro foi calculada anteriormente:

$$
Z_{T1} = 1,00 \times (0,0411 + j1,2107) = 0,0411 + j1,2107 \,[\Omega]
$$

O segundo trecho é constituído por cabos E185, e sua extensão é de 2,486 [km]:  $Z_{\text{T2}} = 2,486 \text{ x } (0,1813 + i0,2602) = 0,4507118 + i,0.6468572$  [ $\Omega$ ]

O terceiro trecho é formado por cabos A336, e seu comprimento é de 19,284 [km]:  $Z_{T3} = 19,284 \times (0,1896 + i0,370) = 3,6562464 + i7,13508 [\Omega]$ 

O quarto trecho é composto por cabos S02, e sua distância é de 1,58 [km]:  $Z_{T4} = 1,58 \times (0,9506 + j0,4789) = 1,501948 + j0,756662$  [ $\Omega$ ]

O quinto trecho é constituído por cabos A1/0, e sua extensão é de 0,142 [km]:  $Z_{T5} = 0,142 \times (0,6008 + j0,415) = 0,0853136 + j0,05893 [\Omega]$ 

$$
Z_{\text{PCC3}} = Z_{\text{T1}} + Z_{\text{T2}} + Z_{\text{T3}} + Z_{\text{T4}} + Z_{\text{T5}}
$$

$$
Z_{\text{PCC3}} = 5,7353198 + j \, 9,8082292 \, [\Omega]
$$

Em módulo:

Em módulo:  
\n
$$
|Z_{\text{PCC3}}| = (\sqrt{(5,7353198)^2 + (9,8082292)^2} = 11,36200921 [\Omega]
$$

Cálculo da corrente de curto:

13800

$$
I_{CC3} = \frac{13800}{\sqrt{3} \times 11,36200921} = 701,23 \text{ [A]}
$$

Os valores calculados estão idênticos aos valores simulados, comprovando o teste de curto-circuito e a validação deste alimentador.

### **2.2.3 Curto-circuito em Alimentador 3 em 23 kV**

A seguir apresentam-se os resultados da simulação de curto-circuito no Alimentador 3 alimentadores em 23 kV, e então é realizado o cálculo manual para comparação. O primeiro ensaio é na SE, em P<sub>CC1</sub>. A Figura 12 apresenta corrente de curto na ordem de 2483,20 [A] de pico, isto é, aproximadamente 1755,88 [A] RMS.

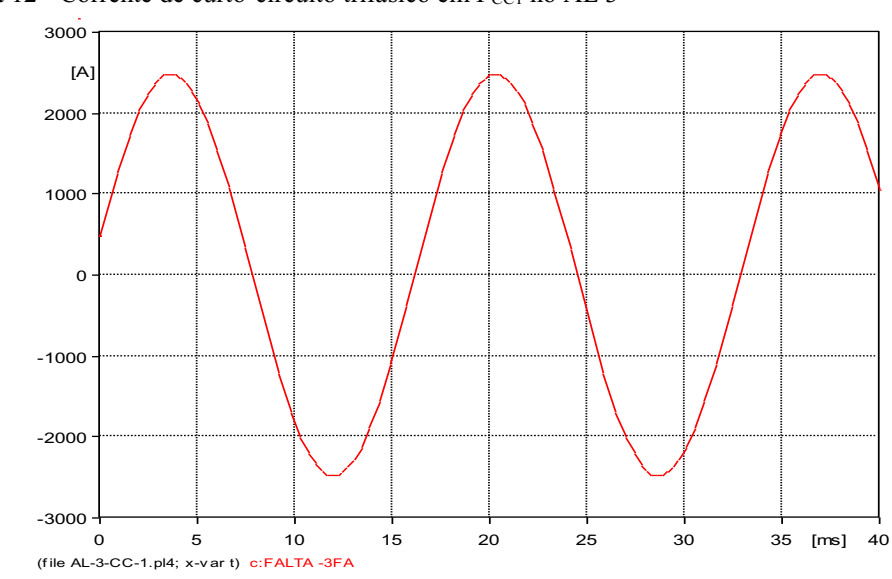

<span id="page-35-0"></span>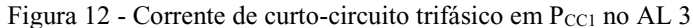

Fonte: autoria própria.
Considera-se valor unitário para a distância da impedância de curto-circuito, uma vez que a falta ocorreu na SE, portanto:

$$
Z_{T1} = Z_{PCC1} = 1,00 \times (1,4785 + j7,4167) = 1,4785 + j7,4167 \text{ } [\Omega]
$$

Impedância em módulo:

Impedância em módulo:  
\n|*Z*<sub>PCCI</sub>| = (
$$
\sqrt{(1,4785)^2 + (7,4167)^2}
$$
 = 7,562671 [Ω]

Cálculo da corrente de curto:

$$
I_{\text{cc1}} = \frac{23000}{\sqrt{3} \times 7,56267} = 1755,87 \text{ [A]}
$$

O próximo local de ensaio de curto-circuito é em Pcc2. O resultado da corrente de curto ilustrada na Figura 13 demonstra valor de 2027,20 [A] de pico, ou seja, aproximadamente 1433,45 [A] RMS.

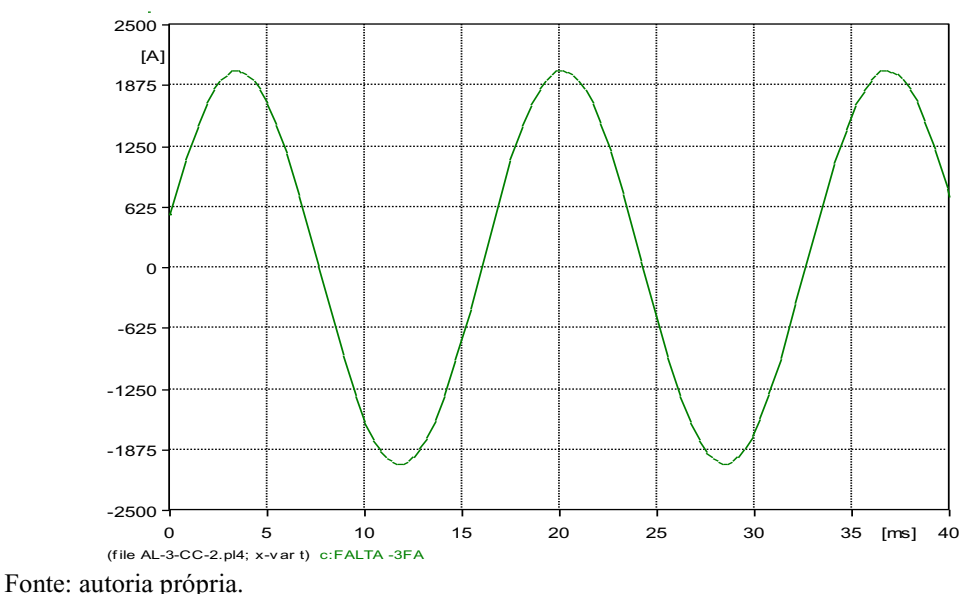

Figura 13 - Corrente de curto-circuito trifásico em P<sub>CC2</sub> no AL 3

Para o curto ocorrido em P<sub>CC2</sub>, tem-se a presença de três diferentes trechos. A impedância do primeiro foi calculada anteriormente:

$$
Z_{T1} = 1{,}4785 + j7{,}4167 \,[\Omega]
$$

O segundo trecho é constituído por cabos E150, e sua extensão é de 0,113 [km]:  $Z_{T2} = 0,113 \times (0,2302 + j0,2923) = 0,0260126 + j0,0330299 [\Omega]$ 

O terceiro trecho é formado por cabos S4/0, e seu comprimento é de 3,156 [km]:  $Z_{T3} = 3{,}156 \times (0{,}3043 + j0{,}4681) = 0{,}9603708 + j1{,}4773236 [\Omega]$ 

O somatório de todas as impedâncias que existem até o ponto de curto resulta em:  $Z_{PCC2} = Z_{T1} + Z_{T2} + Z_{T3}$  $Z_{PCC2} = 2,4648834 + 18,9270935$  [ $\Omega$ ]

Em módulo:

Em módulo:  

$$
|Z_{PCC2}| = (\sqrt{(2,4648834)^2 + (8,9270935)^2} = 9,261136 [\Omega]
$$

Cálculo da corrente de curto:

$$
I_{CC2} = \frac{13800}{\sqrt{3} \times 9,261136} = 1433,84 \text{ [A]}
$$

O próximo local de ensaio de curto-circuito é em P<sub>CC3</sub>. A Figura 14 apresenta corrente de curto na ordem de 298,18 [A] de pico, isto é, aproximadamente 210,85 [A] RMS.

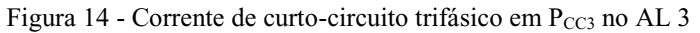

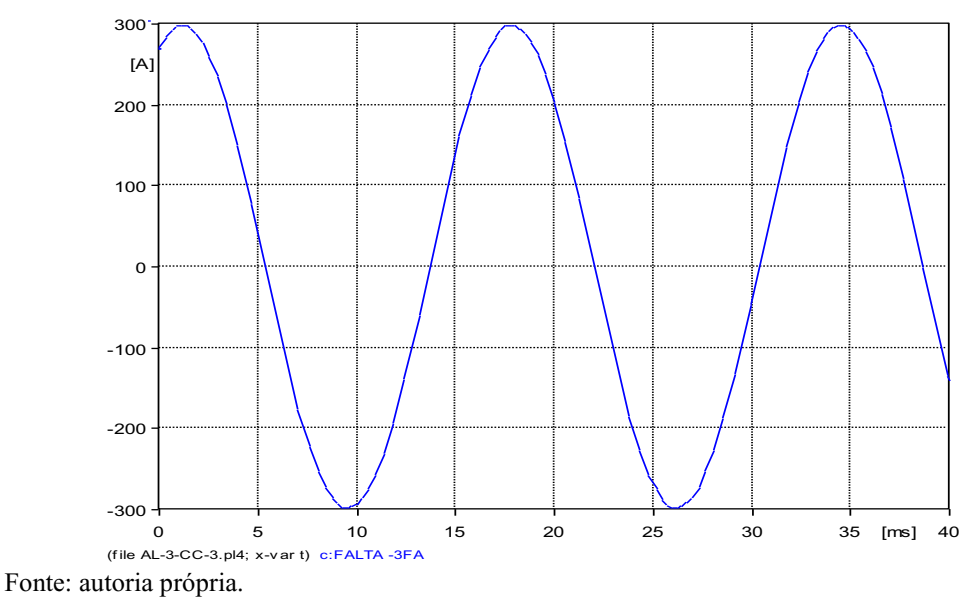

Para o curto ocorrido em P<sub>CC2</sub>, tem-se a presença de seis diferentes trechos. As impedâncias dos três primeiros trechos já foram calculadas anteriormente, conforme apresentado a seguir:

$$
Z_{T1} = 1{,}4785 + j7{,}4167 \,[\Omega]
$$

$$
Z_{T2} = 0.0260126 + j0.0330299 [\Omega]
$$

 $Z_{T3} = 0,9603708 + j1,4773236 [\Omega]$ 

O quarto trecho é composto por cabos E95, e sua distância é de 0,06 [km]:  $Z_{T4} = 0.06$  x  $(0.3573 + j 0.31) = 0.021438 + j0.0186 [\Omega]$ 

O quinto trecho é constituído por cabos S04, e sua extensão é de 35,038 [km]:  $Z_{T5}$  = 35,038 x (1,5482 + j0,5141) = 54,2458316 + j18,0130358 [ $\Omega$ ]

O sexto trecho é formado por cabos S02, e seu comprimento é de 0,151 [km]:  $Z_{T6} = 0,151 \times (0.974 + j0.4637) = 0,147074 + j0.0700187$  [ $\Omega$ ]

O somatório de todas as impedâncias que existem até o ponto de curto resulta em:  $Z_{PCC3} = Z_{T1} + Z_{T2} + Z_{T3} + Z_{T4} + Z_{T5} + Z_{T6}$  $Z_{\text{PCC3}} = 56,879227 + j27,028748 \,[\Omega]$ 

Em módulo:

Em módulo:<br>  $Z_{\text{PCC3}}$  =  $(\sqrt{(56,879227)^2 + (27,028748)^2}$  = 62,9746 [ $\Omega$ ]

Cálculo da corrente de curto:

$$
I_{CC3} = \frac{13800}{\sqrt{3} \times 62,9746} = 210,86 \text{ [A]}
$$

Os valores calculados estão idênticos aos valores simulados, comprovando o teste de curto-circuito e a validação deste alimentador.

#### **2.2.4 Curto-circuito em Alimentador 4 em 23 kV**

A seguir apresentam-se os resultados da simulação de curto-circuito no Alimentador 4 alimentadores em 23 kV, em dois pontos distintos. O resultado da corrente de curto ilustrada na Figura 15 demonstra valor de 3868,20 [A] de pico, ou seja, aproximadamente 2735,23 [A] RMS.

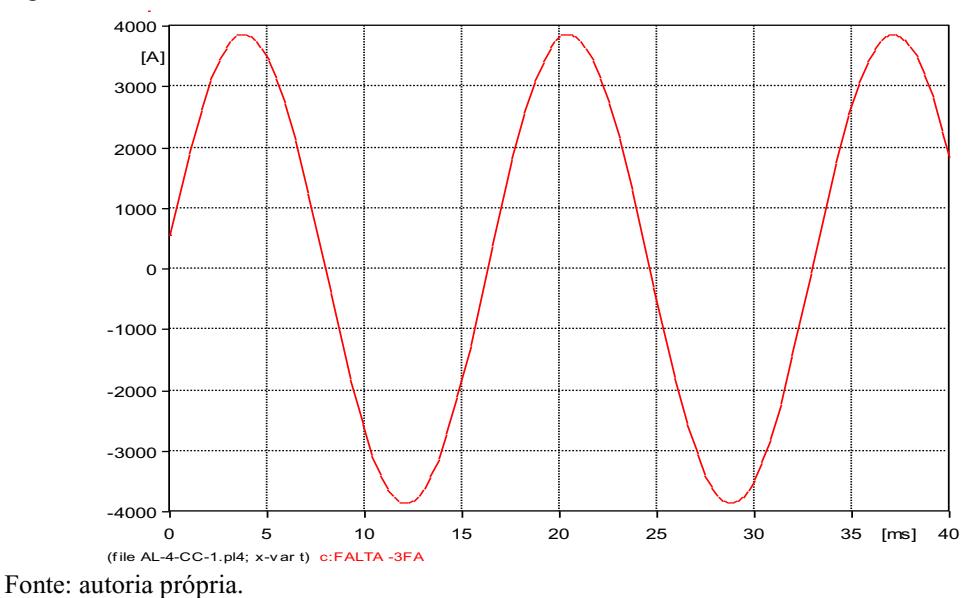

Figura 15 - Corrente de curto-circuito trifásico em P<sub>CC1</sub> no AL 4

Considera-se valor unitário para a distância da impedância de curto-circuito, uma vez que a falta ocorreu na SE, portanto:

$$
Z_{\text{PCC1}} = 1,00 \times (0,6948 + j4,8049) = 0,6948 + j4,8049 \text{ } [\Omega]
$$

Impedância em módulo:  

$$
|Z_{\text{PCCI}}| = (\sqrt{(0.6948)^2 + (4.8049)^2} = 4.854878 [\Omega]
$$

Cálculo da corrente de curto:

$$
I_{\text{cc1}} = \frac{23000}{\sqrt{3} \times 4,854878} = 2735,20 \text{ [A]}
$$

O próximo local de ensaio de curto-circuito é em P<sub>CC2</sub>. A Figura 16 apresenta corrente de curto na ordem de 765,39 [A] de pico, isto é, aproximadamente 541,21 [A] RMS.

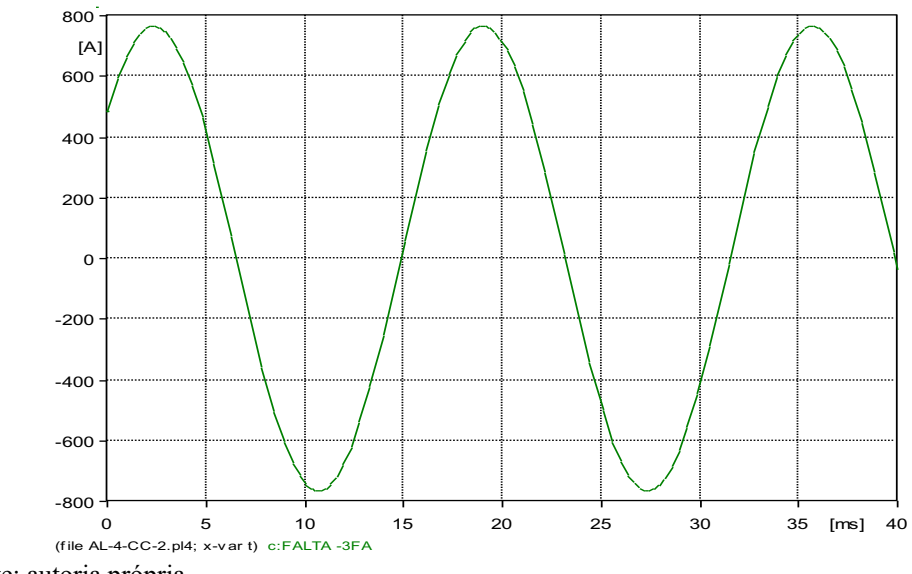

Figura 16 - Corrente de curto-circuito trifásico em P<sub>CC2</sub> no AL 4

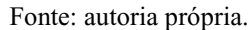

Para o curto ocorrido em Pcc2, tem-se a presença de três trechos diferentes. A impedância do primeiro foi calculada anteriormente:

 $Z_{T1} = 0,6948 + j4,8049 [\Omega]$ 

O segundo trecho é constituído por cabos S3/0, e sua extensão é de 10,12 [km]:  $Z_{T2} = 0,113 \times (0,3832 + j0,493) = 3,877984 + j4,98916 [\Omega]$ 

O terceiro trecho é formado por cabos S1/0, e seu comprimento é de 17,9 [km]:  $Z_{T3} = 17,9 \times (0,6102 + j0,5147) = 10,92258 + j9,21313 [\Omega]$ 

O somatório de todas as impedâncias que existem até o ponto de curto resulta em:  $Z_{PCC2} = Z_{T1} + Z_{T2} + Z_{T3}$  $Z_{PCC2} = 15,495314 + j19,0072 [\Omega]$ 

Em módulo:

Em módulo:  

$$
|Z_{\text{PCC2}}| = (\sqrt{(15,49531)^2 + (19,0072)^2} = 24,52302 \text{ } [\Omega]
$$

Cálculo da corrente de curto:

$$
I_{CC2} = \frac{23000}{\sqrt{3} \times 24,52302} = 541,49 \text{ [A]}
$$

O próximo local de ensaio de curto-circuito é em P<sub>CC3</sub>. O resultado da corrente de curto ilustrada na Figura 17 demonstra valor de 485,20 [A] de pico, ou seja, aproximadamente 343,09 [A] RMS.

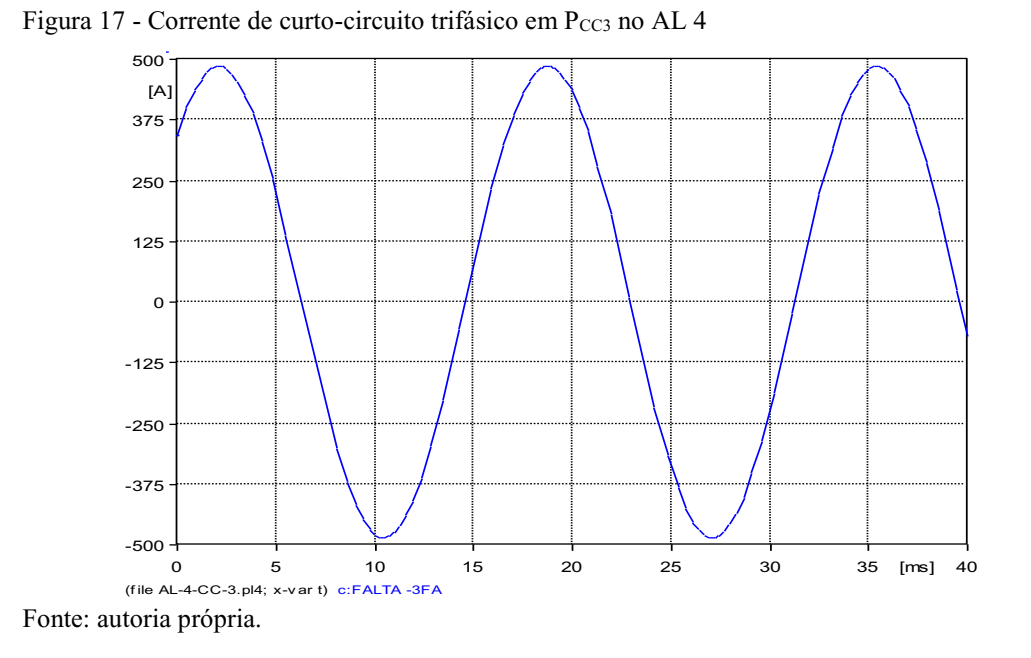

Para o curto ocorrido em P<sub>CC3</sub>, tem-se a presença de cinco trechos diferentes. A impedância dos dois primeiros trechos já foi calculada anteriormente:

 $Z_{T1} = 1,4785 + j7,4167$  [Ω]

 $Z_{T2} = 3,877984 + j4,98916 [\Omega]$ 

O terceiro trecho é formado por cabos S1/0, e seu comprimento é de 30,48 [km]:  $Z_{T3}$  = 30,48 x (0,6102 + j0,5147) = 18,598896 + j 15,688056 [ $\Omega$ ]

O quarto trecho é composto por cabos S04, e sua distância é de 0,213 [km]:  $Z_{T4} = 0,213 \times (1,5482 + j0,5141) = 0,3297666 + j0,1095033$  [ $\Omega$ ]

O quinto trecho é constituído por cabos S02, e sua extensão é de 3,91 [km]:  $Z_{T5} = 3.91 \times (0.974 + i0.4637) = 3.80834 + i1.813067 [\Omega]$ 

O somatório de todas as impedâncias que existem até o ponto de curto resulta em:  $Z_{PCC3} = Z_{T1} + Z_{T2} + Z_{T3} + Z_{T4} + Z_{T5}$  $Z_{PCC3} = 27,3097366 + j27,4046963$  [ $\Omega$ ]

Em módulo:

Em módulo:  

$$
|Z_{\text{PCC3}}| = (\sqrt{(27,3097366)^2 + (27,4046963)^2} = 38,689 \text{ } [\Omega]
$$

Cálculo da corrente de curto:

$$
I_{CC3} = \frac{23000}{\sqrt{3} \times 38,689} = 343,22 \text{ [A]}
$$

Os valores calculados estão idênticos aos valores simulados, comprovando o ensaio de curto-circuito e a validação deste alimentador.

## **3 MODELAGEM DE MOTORES DE INDUÇÃO TRIFÁSICOS (MIT)**

A fim de simular o comportamento com cargas sensíveis, motores de indução trifásicos (MITs) foram modelados no ATPDraw, com o auxílio do programa motdatpr, a partir de catálogos e folhas de dados de indústrias especializadas na produção deste equipamento.

O motdatpr calcula as indutâncias e resistências do circuito equivalente de um MIT, e para tal requer alguns parâmetros de entrada, listados a seguir:

- Tensão fase-fase em [kV];

- Potência ativa em [kW];

- Escorregamento;

- Rendimento;

- Fator de Potência;

- Razão entre a corrente de partida e a corrente nominal  $(I_P/I_N)$ .

Os motores modelados possuem tensão nominal de 380 [V], dois pares de polos, e potências de 50 a 300 [cv]. Nas simulações, os motores serão conectados no final (último ponto) dos alimentadores. A Figura 18 apresenta um exemplo de circuito utilizado para a modelagem de motores de indução trifásicos (MIT) no ATPDraw.

Figura 18 - Circuito utilizado para modelagem dos MITs no ATPDraw

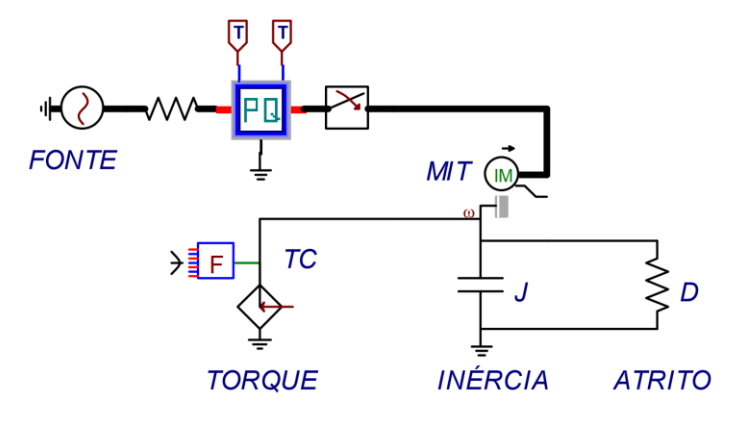

Fonte: (JESUS, 2011).

As Figuras 19 a 36 apresentam o conjugado desenvolvido, a velocidade alcançada e a corrente de partida (e seu respectivo valor eficaz), respectivamente para todos os motores modelados, sob carga nominal.

Figura 19 - Conjugado desenvolvido pelo motor de 50 [cv]

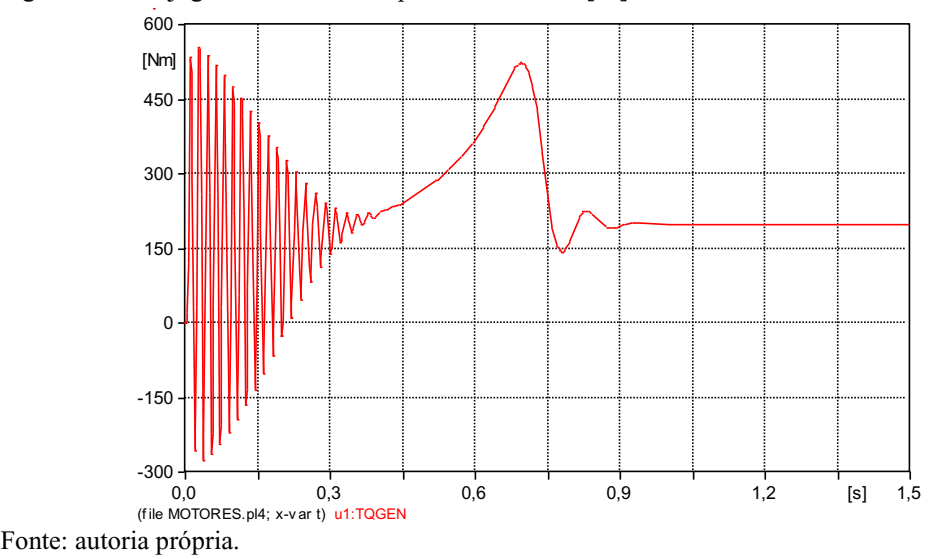

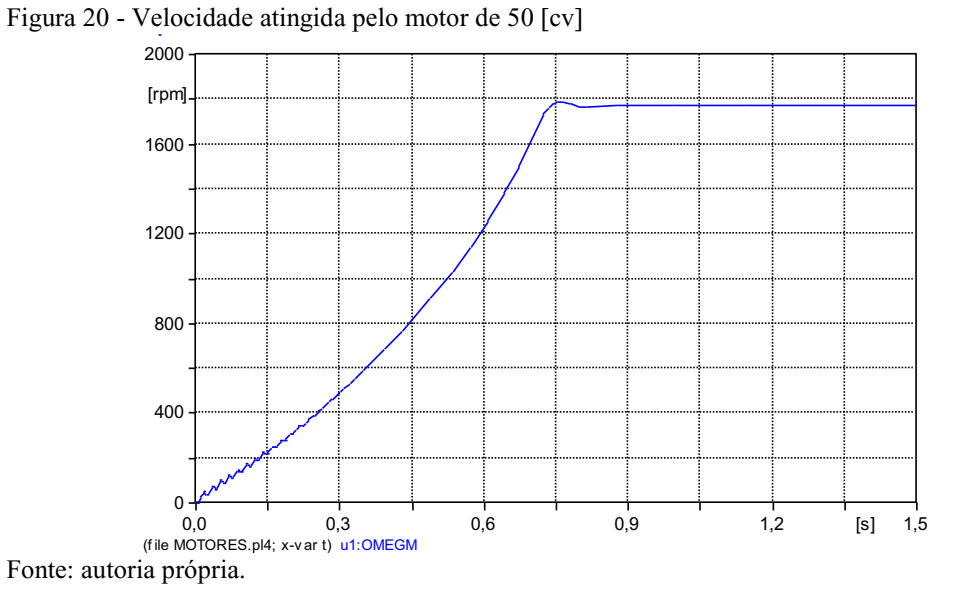

Figura 21 - Corrente de partida do motor de 50 [cv]

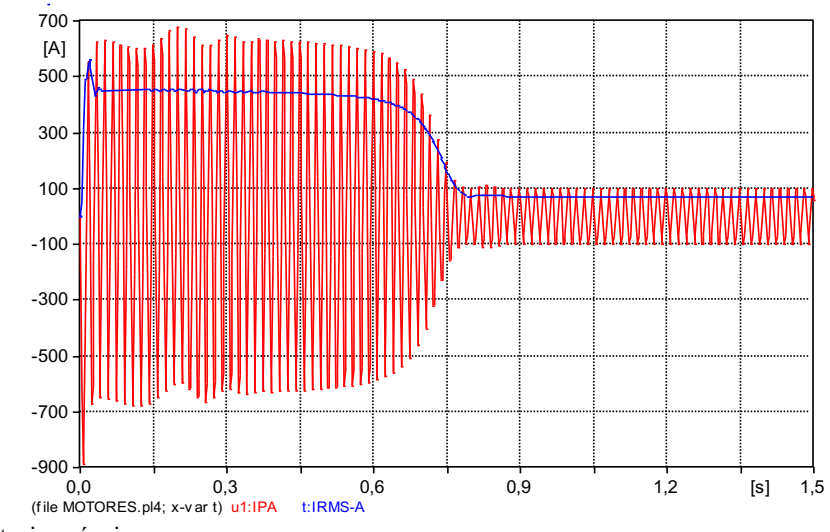

Fonte: autoria própria.

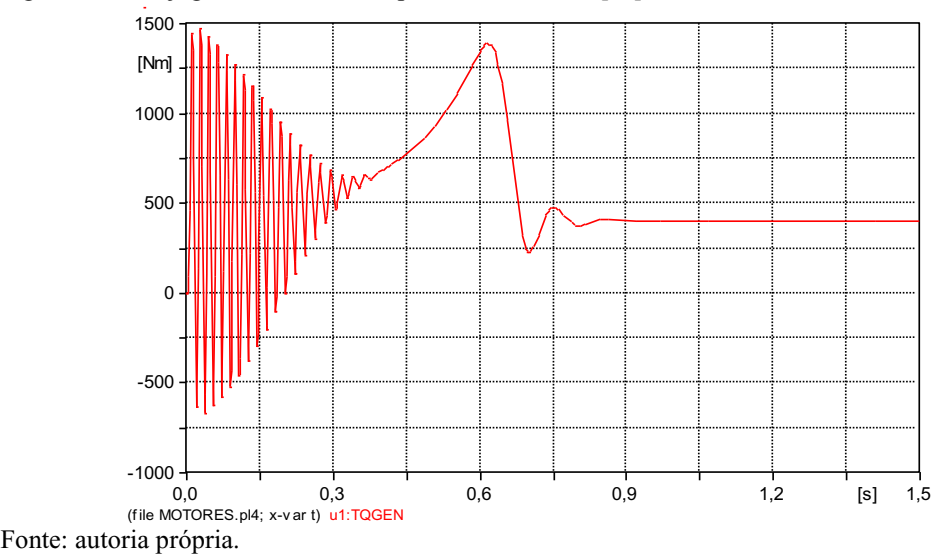

Figura 22 - Conjugado desenvolvido pelo motor de 100 [cv]

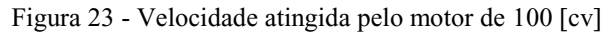

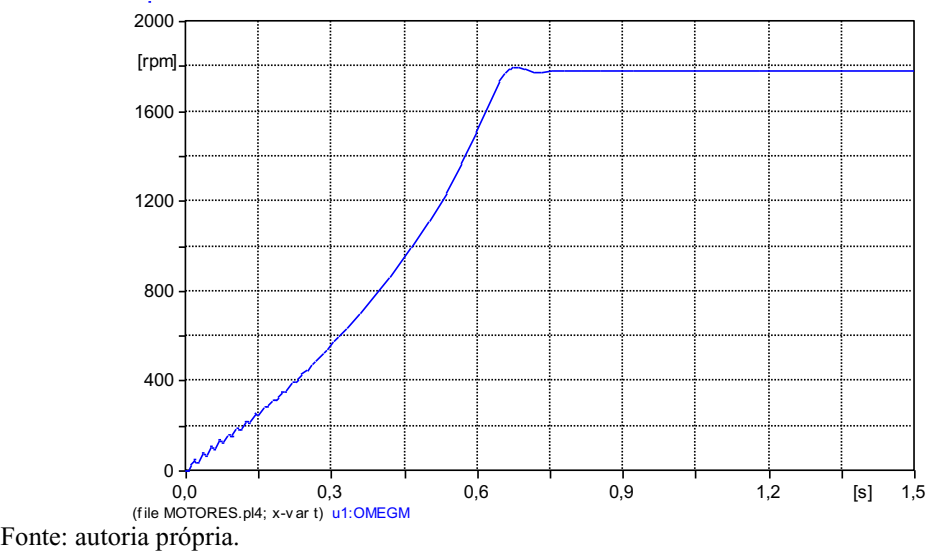

Figura 24 - Corrente de partida do motor de 100 [cv]

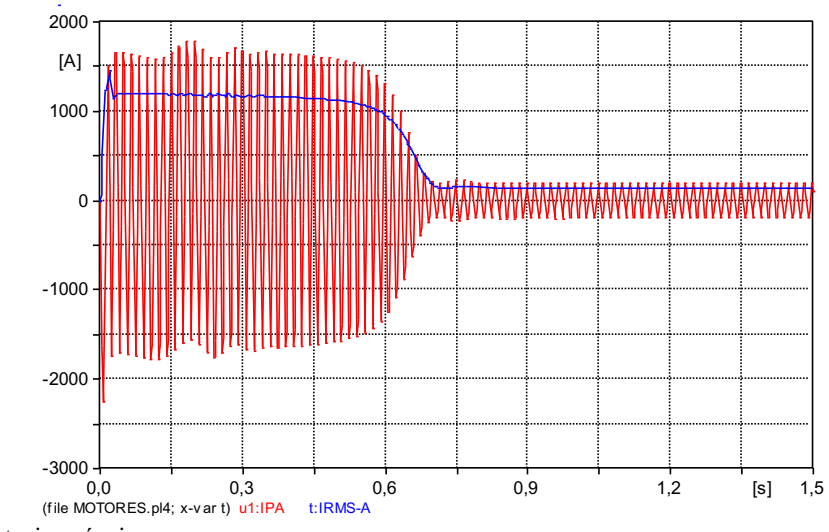

Fonte: autoria própria.

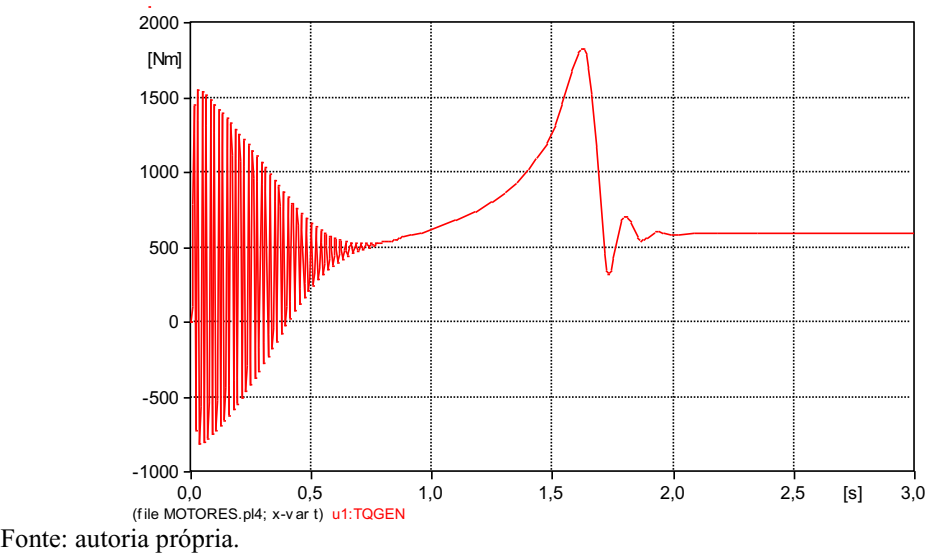

Figura 25 - Conjugado desenvolvido pelo motor de 150 [cv]

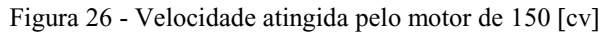

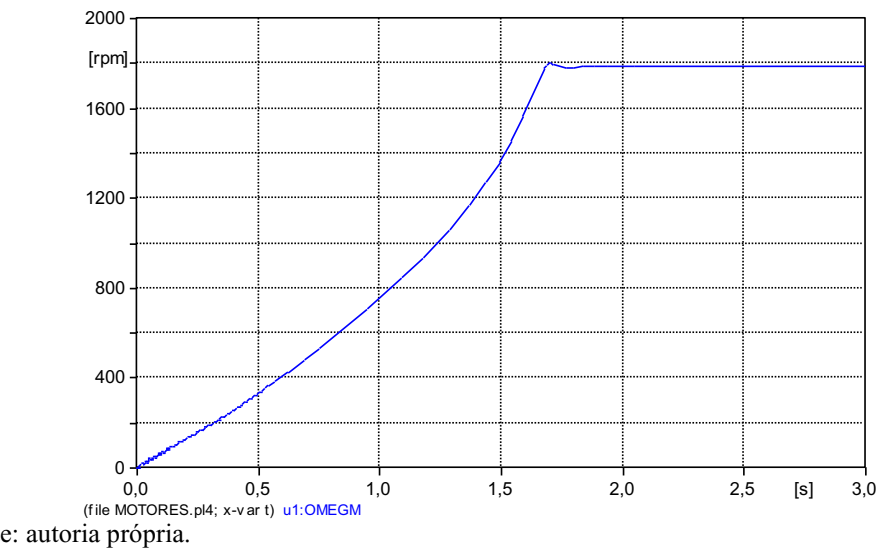

Fonte: autoria própria.

Figura 27 - Corrente de partida do motor de 150 [cv]

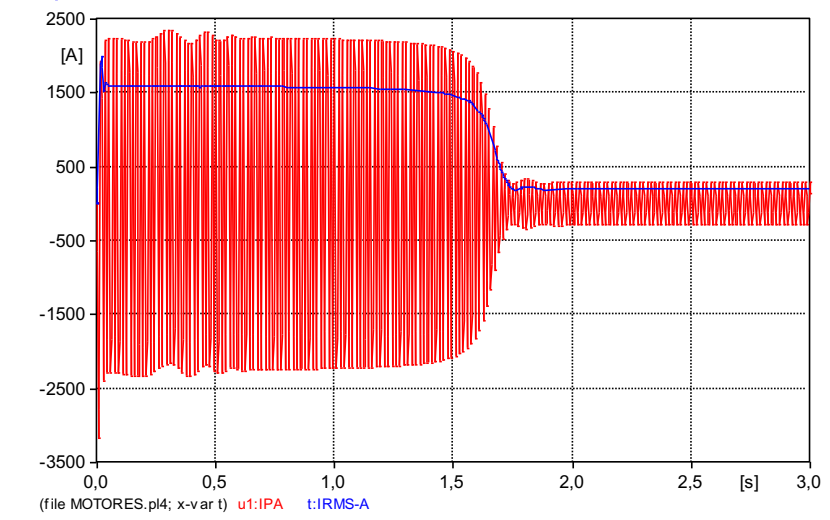

Fonte: autoria própria.

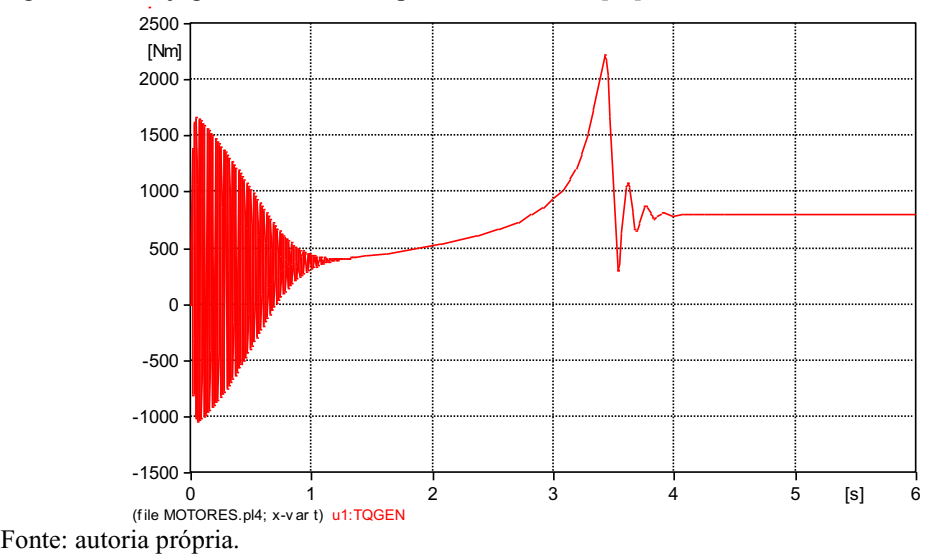

Figura 28 - Conjugado desenvolvido pelo motor de 200 [cv]

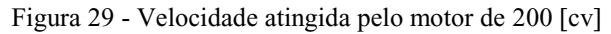

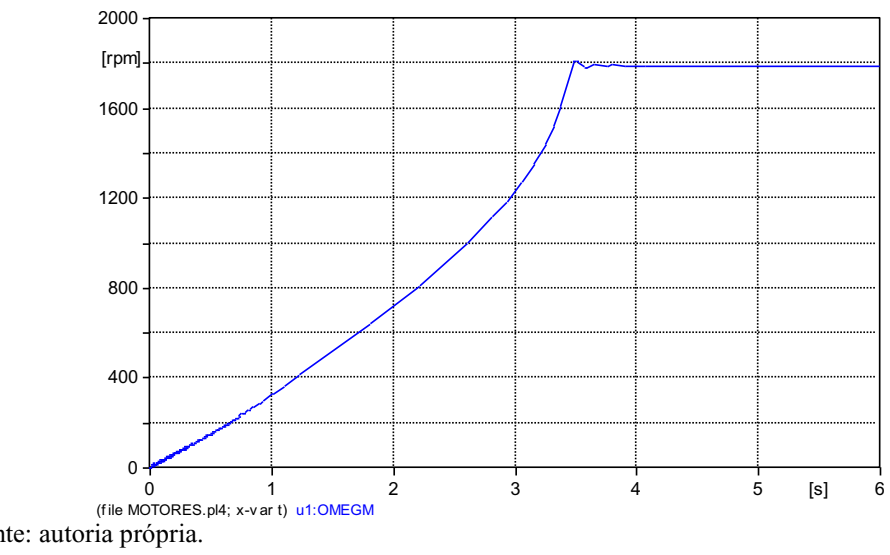

Fonte: autoria própria.

Figura 30 - Corrente de partida do motor de 200 [cv]

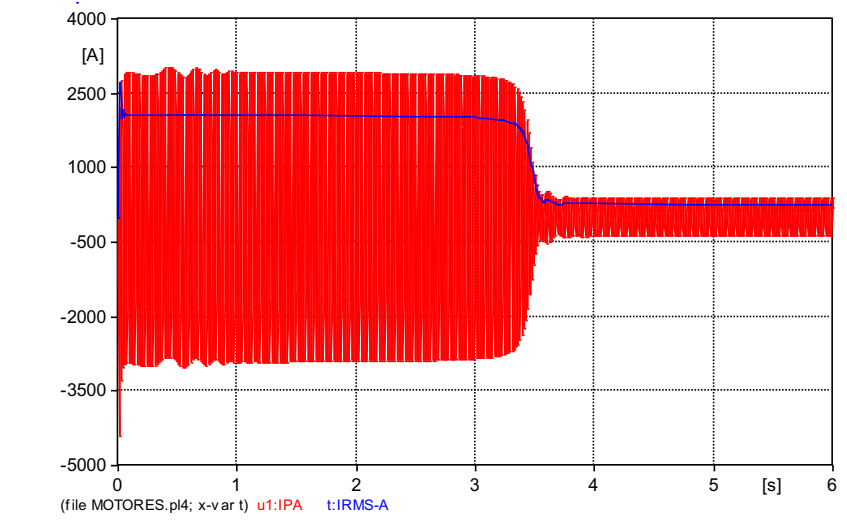

Fonte: autoria própria.

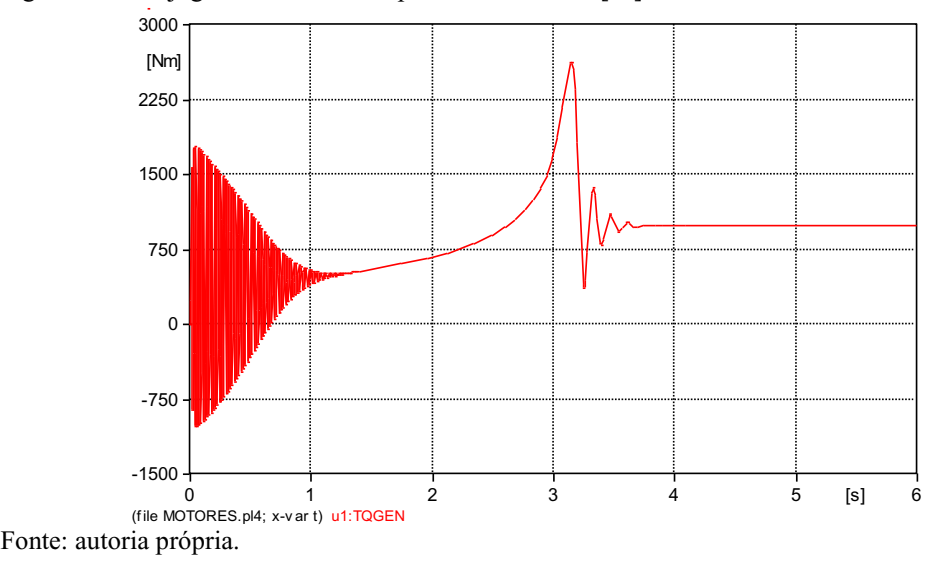

Figura 31 - Conjugado desenvolvido pelo motor de 250 [cv]

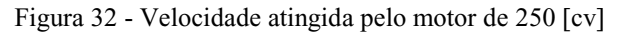

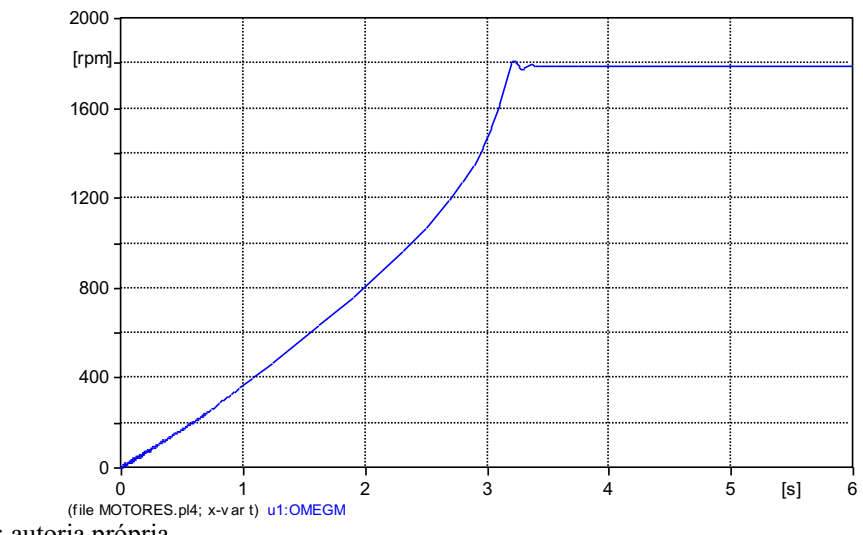

Fonte: autoria própria.

 $0$ <br>
(file MOTORES.pl4; x-v ar t) u1:IPA  $\begin{array}{ccccccc} & 1 & & 1 & & 1 \\ & 2 & & 3 & & 4 & & 5 \\ \end{array}$  [s] 6<br>t:IRMS-A -6000 -4000 -2000 0 2000 4000 [A]

Figura 33 - Corrente de partida do motor de 250 [cv]

Fonte: autoria própria.

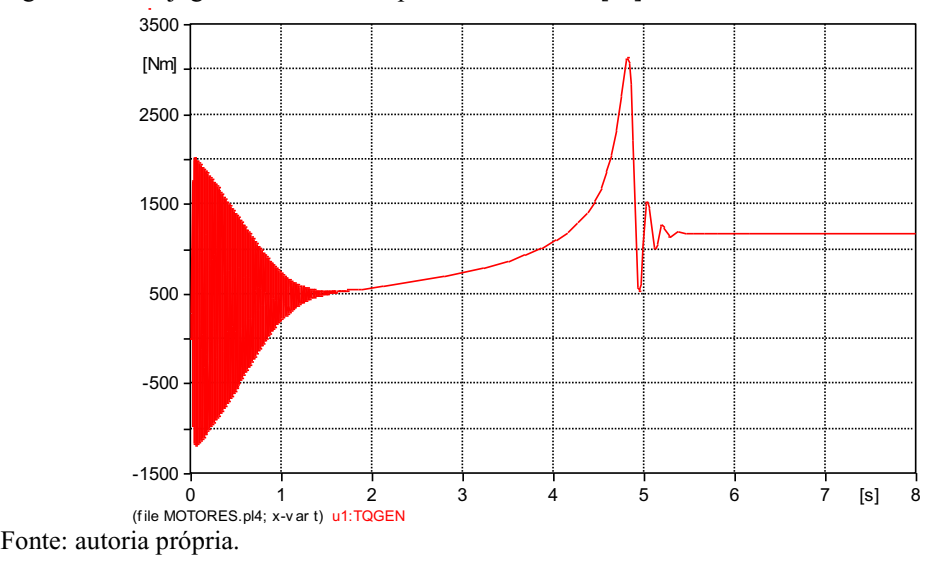

Figura 34 - Conjugado desenvolvido pelo motor de 300 [cv]

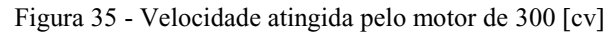

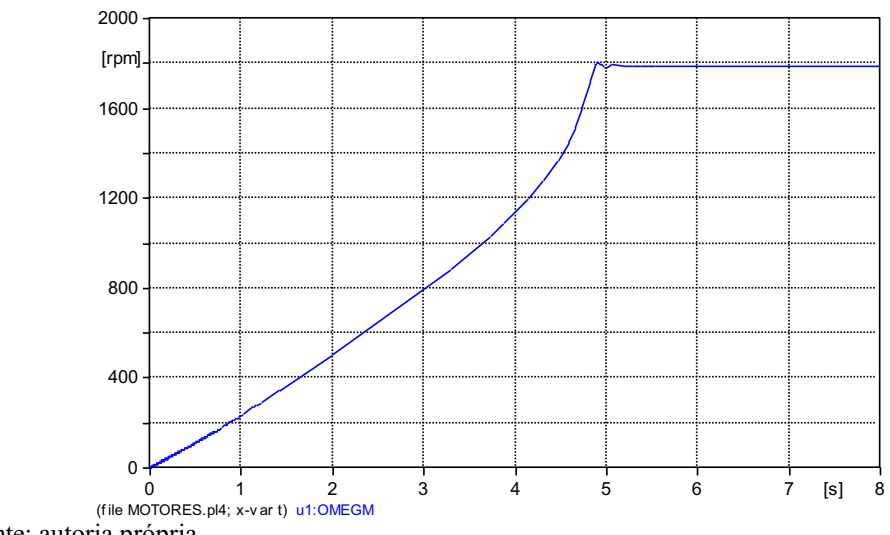

Fonte: autoria própria.

Figura 36 - Corrente de partida do motor de 300 [cv]

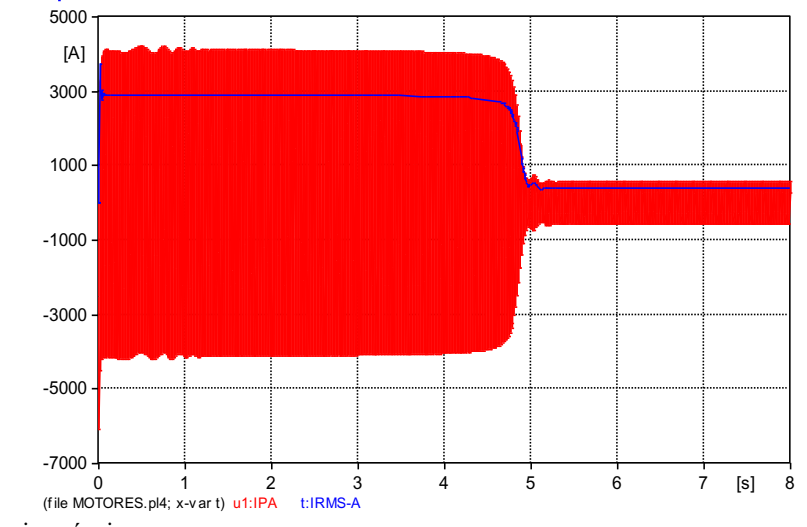

Fonte: autoria própria.

Para validar a modelagem dos motores, foi realizada uma comparação entre os resultados obtidos nas simulações no ATPDraw com os valores presentes nas folhas de dados dos motores de indução trifásicos. As Tabelas 11 e 12 apresentam comparação direta entre os valores, e a Tabela 13 mostra o maior erro, em porcentagem, dentre todas as comparações, para cada grandeza analisada.

| Grandeza       | Folha de<br>Dados | <b>ATP</b> | Folha de<br>Dados | <b>ATP</b> | Folha de<br>Dados | <b>ATP</b> |
|----------------|-------------------|------------|-------------------|------------|-------------------|------------|
| $P_N$ [cv]     | 50,00             |            | 100               |            | 150               |            |
| $I_N[A]$       | 70,90             | 70,81      | 140,00            | 140,59     | 206,00            | 202,93     |
| $I_P/I_N$      | 6,40              | 6,45       | 8,50              | 8,52       | 8,90              | 8.79       |
| $n_N$ [rpm]    | 1775,00           | 1775,00    | 1780,00           | 1780,20    | 1787,00           | 1785,10    |
| $S_N$ [%]      | 1,39%             | 1,39%      | $1,11\%$          | 1,10%      | 0,72%             | 0,83%      |
| $\cos \Phi$    | 0.84              | 0.84       | 0.85              | 0,85       | 0.84              | 0.86       |
| $T_N$ [Nm]     | 199,00            | 199,01     | 403,00            | 402,43     | 588,00            | 588,51     |
| $T_P$ [pu]     | 2,50              | 2,53       | 3,40              | 3,45       | 2,50              | 2,81       |
| $T_{MAX}$ [pu] | 2,70              | 2,73       | 3,60              | 3,65       | 3,00              | 3,09       |

Tabela 11 - Comparação entre valores para motores de 50 a 150 [cv]

Tabela 12 - Comparação entre valores para motores de 200 a 300 [cv]

| Grandeza       | Folha de<br>Dados | <b>ATP</b> | Folha de<br>Dados | <b>ATP</b> | Folha de<br>Dados | <b>ATP</b> |
|----------------|-------------------|------------|-------------------|------------|-------------------|------------|
| $P_N$ [cv]     | 200               |            | 250               |            | 300               |            |
| $I_N[A]$       | 271,00            | 270,70     | 338,00            | 335,88     | 399,00            | 399,39     |
| $I_P/I_N$      | 7,70              | 7,67       | 7,00              | 7,60       | 7,30              | 7,32       |
| $n_N$ [rpm]    | 1790,00           | 1789,80    | 1790,00           | 1789,90    | 1790,00           | 1789,90    |
| $S_N$ [%]      | 0,56%             | 0,57%      | 0,56%             | 0,56%      | 0,56%             | 0,56%      |
| $\cos \Phi$    | 0.87              | 0,87       | 0,86              | 0,87       | 0,87              | 0.87       |
| $T_N$ [Nm]     | 801,00            | 800,98     | 988,00            | 986,87     | 1170,00           | 1173,50    |
| $T_{P}$ [pu]   | 2,90              | 2,77       | 2,50              | 2,56       | 2,50              | 2,56       |
| $T_{MAX}$ [pu] | 2,60              | 2,77       | 2,50              | 2,56       | 2,40              | 2,47       |

Tabela 13 - Comparação dos resultados obtidos

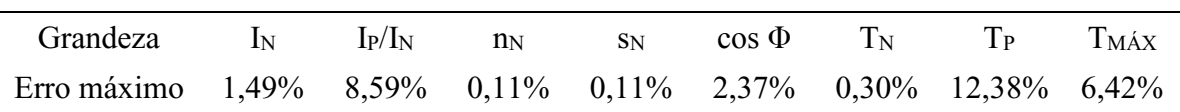

Verifica-se que as principais grandezas de desempenho obtidas nas simulações, sob condições nominais, são bem próximas aos valores utilizados como referência e indicados nas folhas de dados de fabricantes. Os maiores erros constam nas grandezas de torque de partida (T<sub>P</sub>) e a razão entre a corrente de partida (I<sub>P</sub>) e a corrente nominal (I<sub>N</sub>).

# **4 APLICAÇÃO DE COMPENSAÇÃO REATIVA SÉRIE**

A utilização de banco de capacitores em série em sistemas de distribuição é consideravelmente reduzida em comparação à sua utilização em sistemas de transmissão. Para sistemas de distribuição, a aplicação de CRS visa principalmente regular, instantaneamente, a tensão nas linhas, além de também aumentar a capacidade de transmissão de energia, com confiabilidade e custo reduzido. As Figuras 37, 38 e 39 apresentam os diagramas fasoriais de sistemas sem e com a instalação do banco de capacitores em série.

Figura 37 - Diagrama fasorial do sistema sem CRS

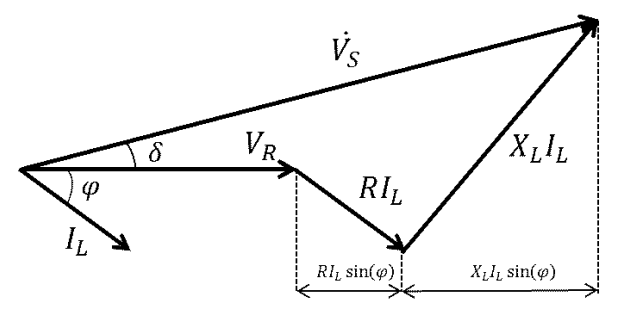

Fonte: (JESUS, 2016)

Figura 38 - Diagrama fasorial do sistema com CRS e  $X_C$  inferior a  $X_L$ 

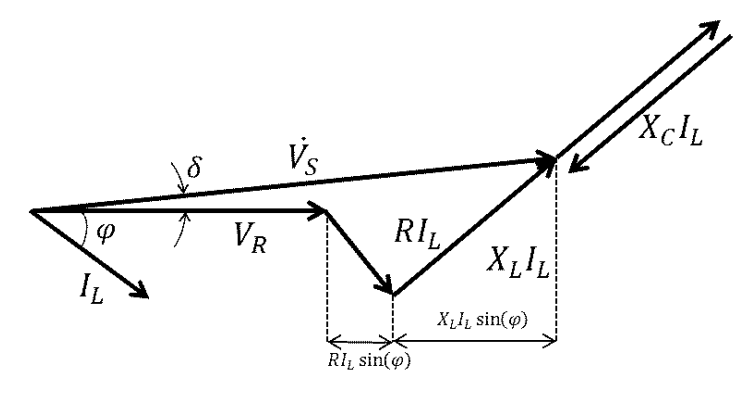

Fonte: (JESUS, 2016)

Figura 39 - Diagrama fasorial do sistema com CRS e  $X_c$  superior a  $X_L$ 

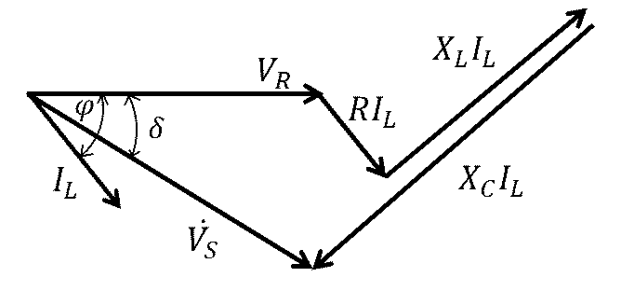

Fonte: (JESUS, 2016)

Dentre as três condições apresentadas, o diagrama fasorial apresentado na Figura 39 ilustra a sobrecompensação, uma vez que a reatância capacitiva é maior que a reatância indutiva proveniente da linha, condição em que há um ganho elevado de tensão. Porém, como o banco fornece reativos para o sistema, há uma elevação do fator de potência, e, caso o fator de potência se torne capacitivo, o banco gerará redução na tensão.

Apesar das vantagens dos sistemas de compensação série, alguns efeitos colaterais relevantes podem acontecer, portanto torna-se necessário realizar uma análise detalhada para definição e especificação do projeto, sendo recomendadas simulações utilizando programas de transitórios eletromagnéticos como o ATPDraw. A seguir, será abordado o grau de compensação.

#### 4.1 GRAU DE COMPENSAÇÃO

Em sistemas de distribuição radiais, o grau de compensação (kc) pode ser definido da seguinda maneira:

$$
k_C\% = \frac{X_C}{X_{LT}} \times 100\tag{3}
$$

Recomenda-se a utilização de no máximo 100% de compensação, uma vez que, para valores superiores, torna-se maior também a chance de fenômenos indesejados acontecerem, tais como ferrorressonância e auto-excitação de motores, que serão apresentados a seguir. No entanto, se o devido estudo e as corretas simulações forem realizadas, é possível utilizar compensação acima de 100% sem que problemas aconteçam, porém ressalta-se que há riscos.

## 4.2 FERRORRESSONÂNCIA

A ferrorressonância é um fenômeno que geralmente causa extremas sobretensões. Se um transformador a vazio ou com baixo carregamento é alimentado por um circuito com banco de capacitores série, uma temporária ou permanente condição de ressonância não-linear pode ocorrer. Correntes subharmônicas e oscilatórias podem ser estabelecidas (JESUS, 2016, p. 7).

A ferrorressonância pode ser evitada a partir das seguintes recomendações:

- By-pass do BCS durante a energização do circuito e permanecer desta forma por algum tempo antes de colocar o banco para operar novamente;

- Reduzir a compensação fornecida pelo BCS com a adição de células capacitivas extras;

- Inserir um resistor de amortecimento em paralelo ao BCS.

## 4.3 AUTO-EXCITAÇÃO DE MOTORES

As respostas das correntes solicitadas para quaisquer circuitos elétricos que contenham capacitores, indutores e resistores em série podem ser originadas de duas formas distintas. No primeiro caso, pode ser forçada pela influência de uma fonte de tensão externa, e a frequência desta corrente é a mesma da fundamental. No segundo caso, pode coincidir com a frequência natural do circuito, e o percorre em resposta a alguma variação no mesmo, tendendo a zero. O valor da resistência equivalente do sistema determina o tempo de amortecimento do circuito.

A resistência e o amortecimento são diretamente proporcionais. Quanto menor for este amortecimento, maior será a duração da corrente no sistema. Se uma resistência idêntica à de amortecimento, porém hipoteticamente "negativa" é inserida no circuito, correntes na frequência natural do sistema circulam continuamente.

Este é um tipo de condição que pode existir num motor de indução em que um BCS é conectado no circuito do estator. Neste caso, o comportamento da máquina altera entre motor, à frequência fundamental, e gerador, à frequência subsíncrona. (JESUS, 2009, p. 1).

A auto-excitação de motores pode ser evitada a partir das seguintes recomendações:

- By-pass do BCS durante a partida de motores. Porém, uma das vantagens do uso de CRS é a redução de variações de tensão justamente para suporte à partida de motores, o que possivelmente torna esta opção não tão eficaz;

- Assim como no caso de ferrorressonância, a inserção de um resistor em paralelo com o BCS reduz o grau de compensação, fornecendo um amortecimento natural, porém perdendo parte de sua capacidade de regulação de tensão.

#### **5 SIMULAÇÕES DOS ALIMENTADORES**

A seguir, será apresentado o perfil da tensão ao longo de cada alimentador, com base nas simulações realizadas, para regime permanente e após partida de motores.

## 5.1 REGIME PERMANENTE (RP)

## **5.1.1 Alimentador 1**

A Figura 40 apresenta o comportamento da tensão ao longo do Alimentador 1 em RP.

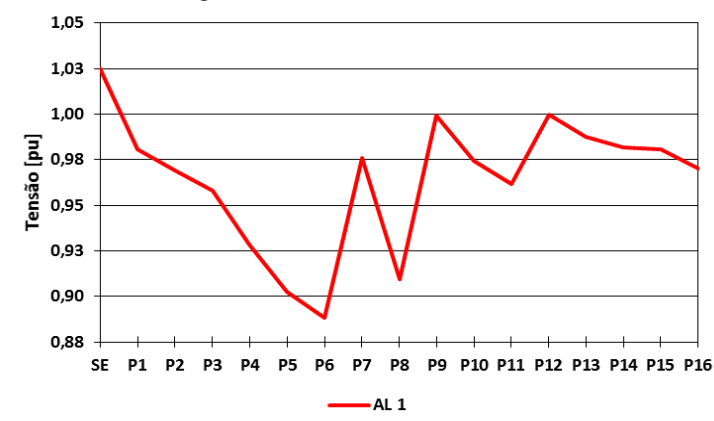

Figura 40 - Perfil de tensão ao longo do Alimentador 1 em RP

Fonte: autoria própria.

## **5.1.2 Alimentador 2**

A Figura 41 apresenta o comportamento da tensão ao longo do Alimentador 2 em RP.

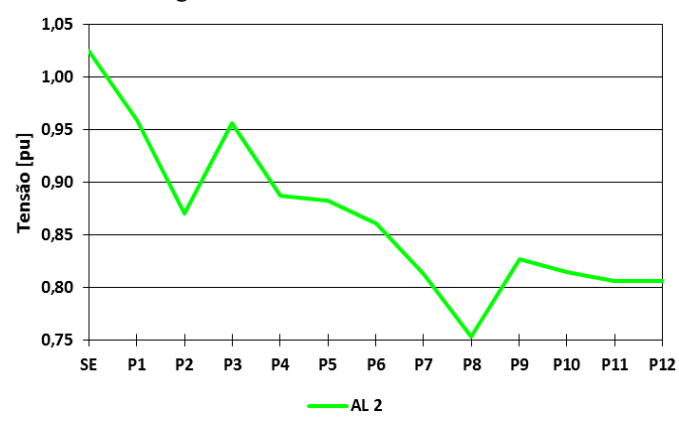

Figura 41 - Perfil de tensão ao longo do Alimentador 2 em RP

#### **5.1.3 Alimentador 3**

A Figura 42 apresenta o comportamento da tensão ao longo do Alimentador 3 em RP.

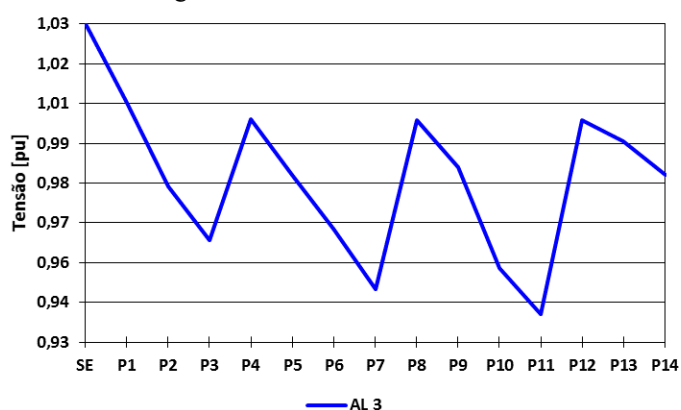

Figura 42 - Perfil de tensão ao longo do Alimentador 3 em RP

Fonte: autoria própria.

## **5.1.4 Alimentador 4**

A Figura 43 apresenta o comportamento da tensão ao longo do Alimentador 4 em RP.

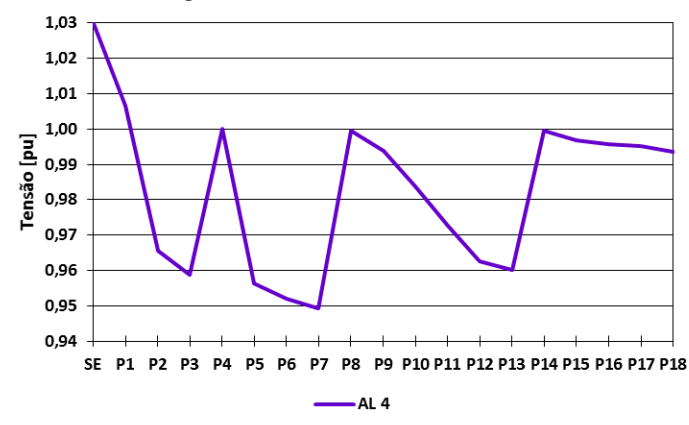

Figura 43 - Perfil de tensão ao longo do Alimentador 4 em RP

## **5.2.1 Alimentador 1**

A Figura 44 apresenta o comportamento da tensão ao longo do Alimentador 1 após PM.

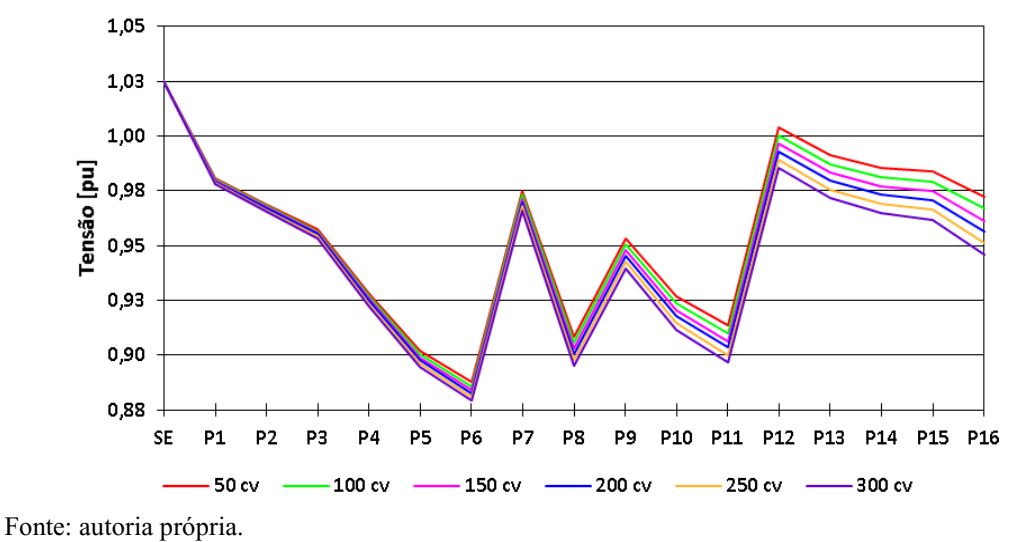

Figura 44 - Perfil de tensão ao longo do Alimentador 1 após PM

### **5.2.2 Alimentador 2**

A Figura 45 apresenta o comportamento da tensão ao longo do Alimentador 2 após PM.

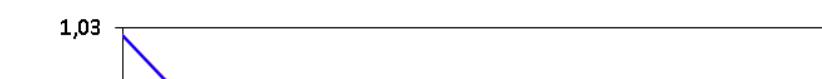

Figura 45 - Perfil de tensão ao longo do Alimentador 2 após PM

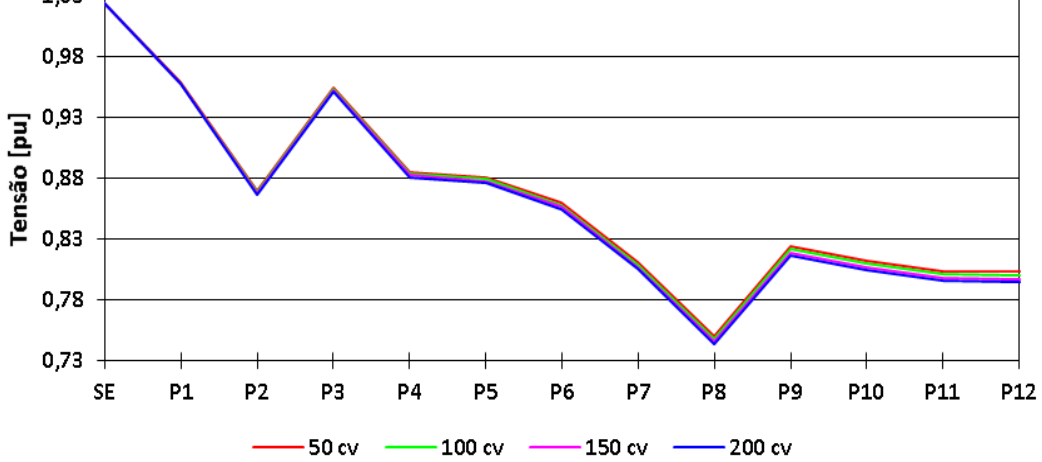

#### **5.2.3 Alimentador 3**

A Figura 46 apresenta o comportamento da tensão ao longo do Alimentador 3 após PM.

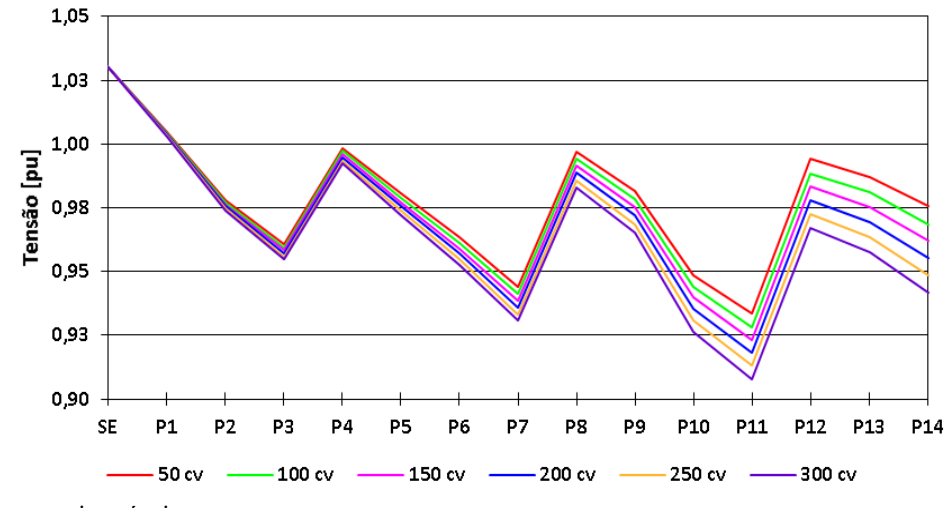

Figura 46 - Perfil de tensão ao longo do Alimentador 3 após PM

Fonte: autoria própria.

## **5.2.4 Alimentador 4**

A Figura 47 apresenta o comportamento da tensão ao longo do Alimentador 4 após PM.

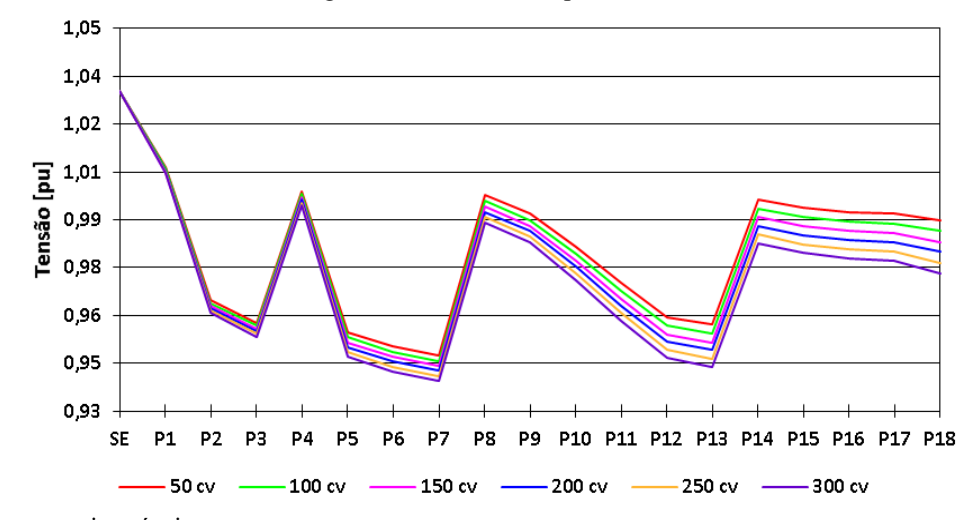

Figura 47 - Perfil de tensão ao longo do Alimentador 4 após PM

#### 5.3 ANÁLISE DOS RESULTADOS

Para analisar e classificar o nível da tensão dos alimentadores, quanto à QEE, foi consultado o Módulo 8 – Qualidade da Energia Elétrica, do PRODIST, revisão 12, da ANEEL, conforme a Tabela 14.

| Tensão de Atendimento (TA) | Faixa de Variação da Tensão de<br>Leitura (TL) em Relação à<br>Tensão de Referência (TR) |
|----------------------------|------------------------------------------------------------------------------------------|
| Adequada                   | $0,93 \text{TR} \leq \text{TL} \leq 1,05 \text{TR}$                                      |
| Precária                   | $0,90TR \leq TL \leq 0,93TR$                                                             |
| Crítica                    | TL < $0,90$ TR ou TL > $1,05$ TR                                                         |

Tabela 14 - Pontos de conexão em Tensão Nominal superior a 1 kV e inferior a 69 kV

Para as simulações em regime permanente, os Alimentadores 1 e 2 apresentaram valores dentro da faixa crítica, especialmente o AL 2, enquanto que os Alimentadores 3 e 4 mantiveram-se dentro da faixa adequada de operação ao longo de todo o sistema de distribuição.

Para as simulações com condição de Partida de Motor, os Alimentadores 1 e 2 demonstraram número maior ainda de valores dentro da faixa crítica, principalmente o AL 2, enquanto que o Alimentador 3 exibiu poucos pontos na faixa precária, e apenas para alguns motores. O Alimentador 4 mostrou-se dentro da faixa adequada de operação ao longo de todo o sistema de distribuição e para todos os motores. Ressalta-se que, devido ao reduzido valor da tensão, os motores de 250 e 300 [cv] não partiram no Alimentador 2.

#### **6 SIMULAÇÕES DOS ALIMENTADORES COM CRS**

A seguir, serão apresentados os resultados de simulações dos alimentadores com a aplicação de compensação reativa série, através da adição de um banco de capacitores em série. A implementação do BCS em cada alimentador foi realizada com base em diversos testes e simulações, envolvendo principalmente diferentes locais de instalação do equipamento. As Figuras 48, 49, 50 e 51 apresentam os diagramas unifilares dos alimentadores com o BCS, além de algumas alterações recorrentes desta aplicação.

Figura 48 - Diagrama unifilar do Alimentador 1 com implementação do BCS

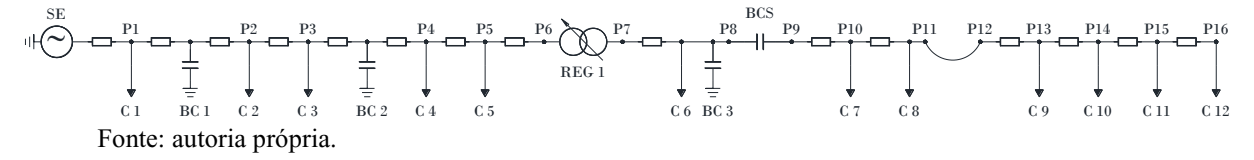

Figura 49 - Diagrama unifilar do Alimentador 2 com implementação do BCS

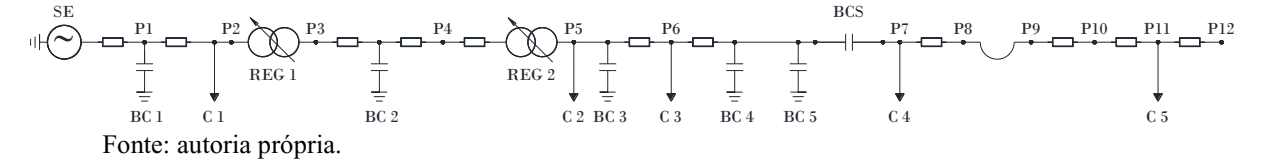

Figura 50 - Diagrama unifilar do Alimentador 3 com implementação do BCS  $\widehat{\supset}$  $C1 \t C2 \t C3 \t C4$ REG 1  $P1 = P2 = P3 \, \text{N} \, \text{N} \, P4 = P5 = P6 = P7 = P8 = P9 = P10 = P11 \, \text{N} \, \text{N} \, P12 = P13 = P14$ SE  $C5$   $C6$   $C7$   $C8$   $C9$   $C10$ BCS REG 2  $P11 \wedge P12$ Fonte: autoria própria.

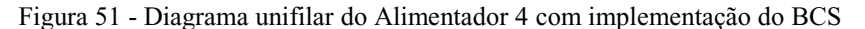

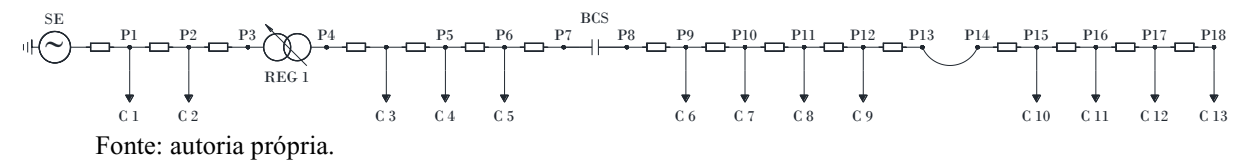

O grau de compensação nas simulações foi limitado a aproximadamente 100%. Como foram considerados valores reais de unidades capacitivas (X<sub>C</sub> = 67 [Ω], X<sub>C</sub> = 100 [Ω],  $X_C = 120$  [Ω] e  $X_C = 200$  [Ω]) para as classes de tensão abordadas, por vezes não é possível obter exatamente 100% de compensação. Os melhores casos foram os escolhidos, ou para melhorar a regulação da tensão ou para substituir reguladores de tensão.

### **6.1.1 Alimentador 1**

A Figura 52 apresenta o comportamento da tensão ao longo do Alimentador 1 em RP.

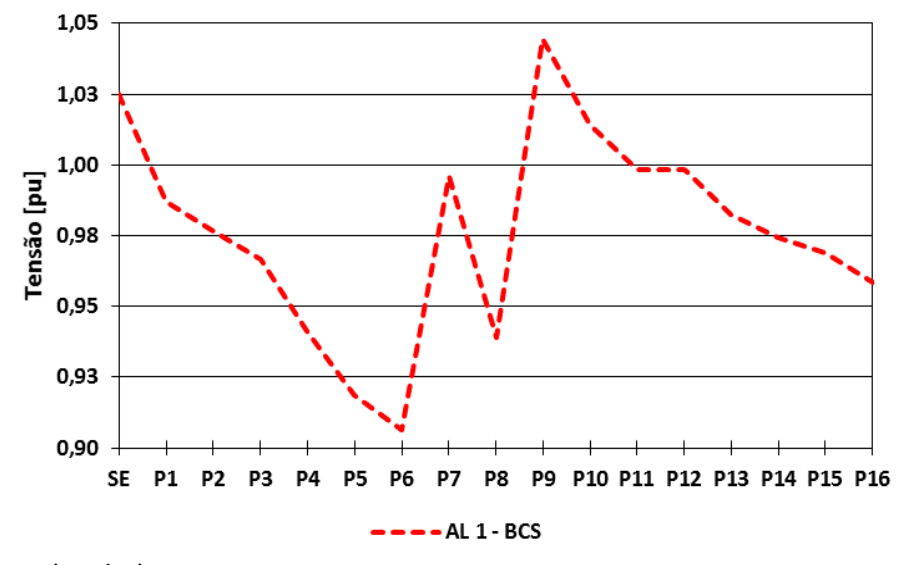

Figura 52 - Perfil de tensão ao longo do Alimentador 1 com BCS e em RP

Fonte: autoria própria.

## **6.1.2 Alimentador 2**

A Figura 53 apresenta o comportamento da tensão ao longo do Alimentador 2 em RP.

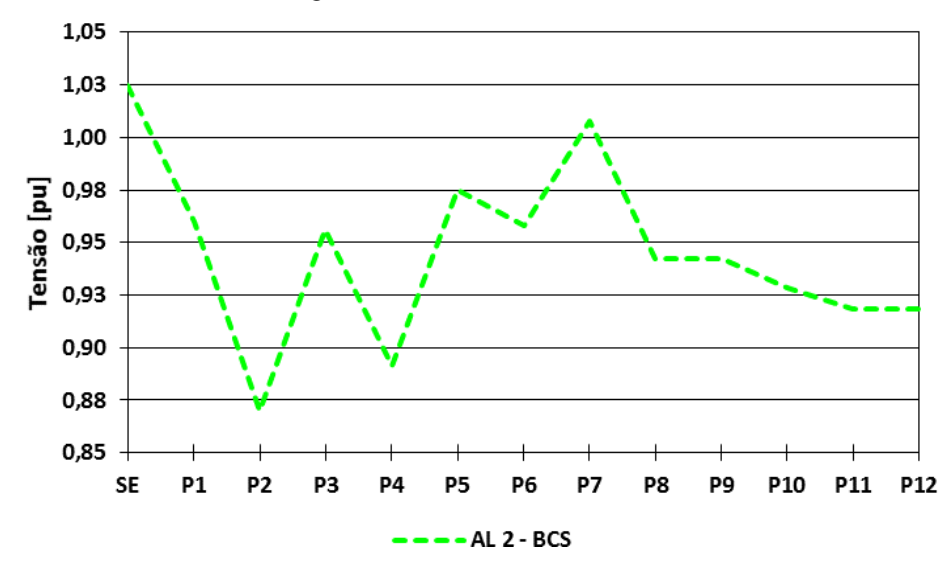

Figura 53 - Perfil de tensão ao longo do Alimentador 2 com BCS e em RP

#### **6.1.3 Alimentador 3**

A Figura 54 apresenta o comportamento da tensão ao longo do Alimentador 3 em RP.

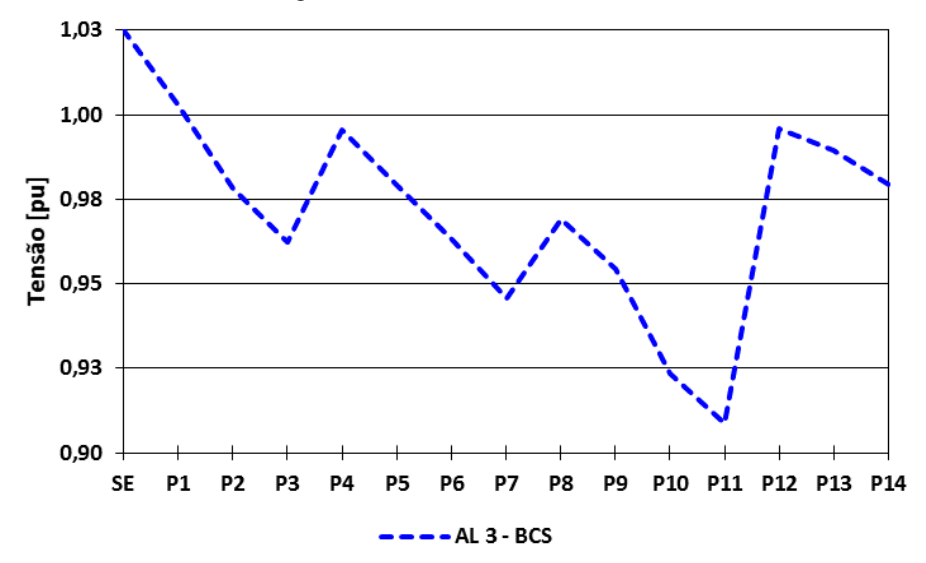

Figura 54 - Perfil de tensão ao longo do Alimentador 3 com BCS e em RP

Fonte: autoria própria.

#### **6.1.4 Alimentador 4**

A Figura 55 apresenta o comportamento da tensão ao longo do Alimentador 4 em RP.

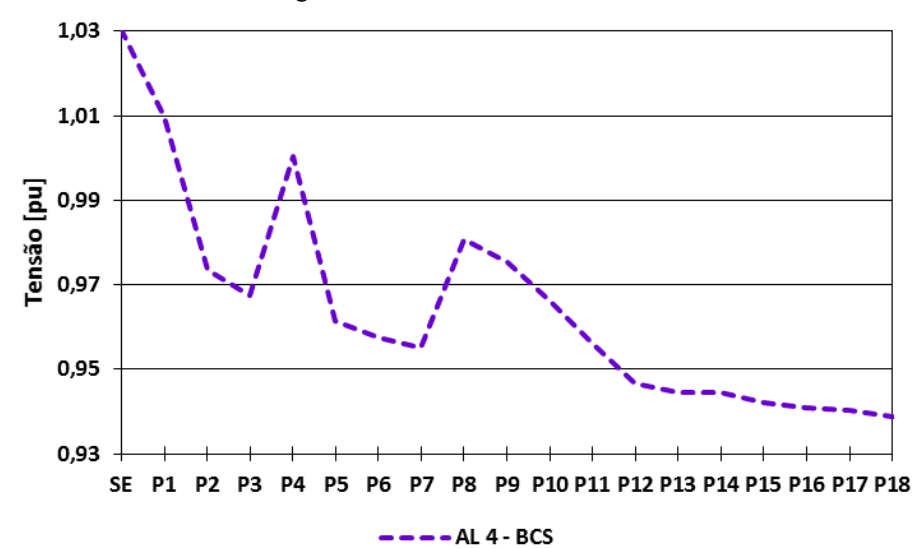

Figura 55 - Perfil de tensão ao longo do Alimentador 4 com BCS e em RP

## **6.2.1 Alimentador 1**

A Figura 56 apresenta o comportamento da tensão ao longo do Alimentador 1 após PM.

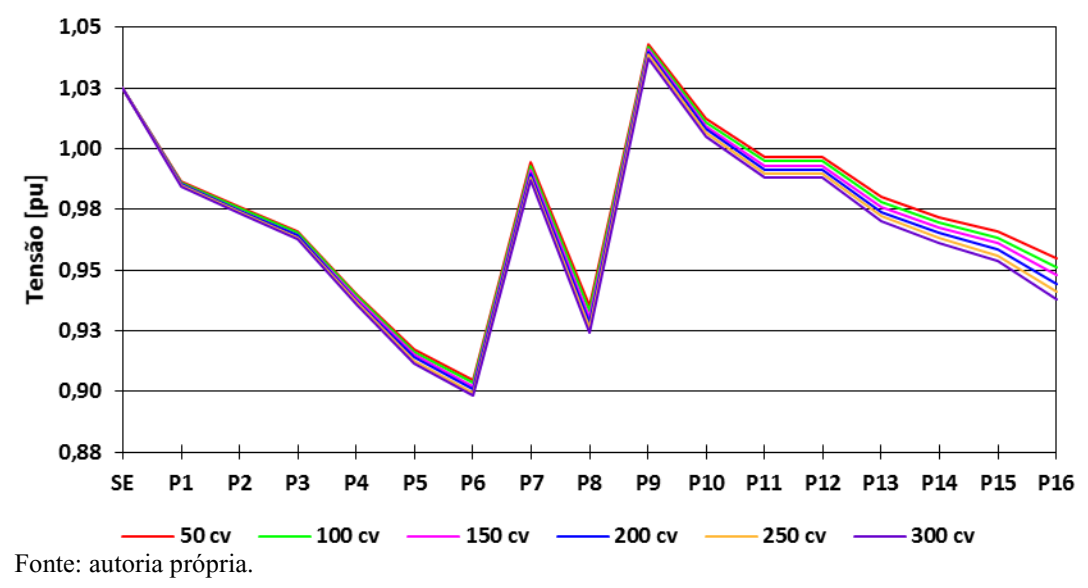

Figura 56 - Perfil de tensão ao longo do Alimentador 1 com BCS e após PM

# **6.2.2 Alimentador 2**

A Figura 57 apresenta o comportamento da tensão ao longo do Alimentador 2 após PM.

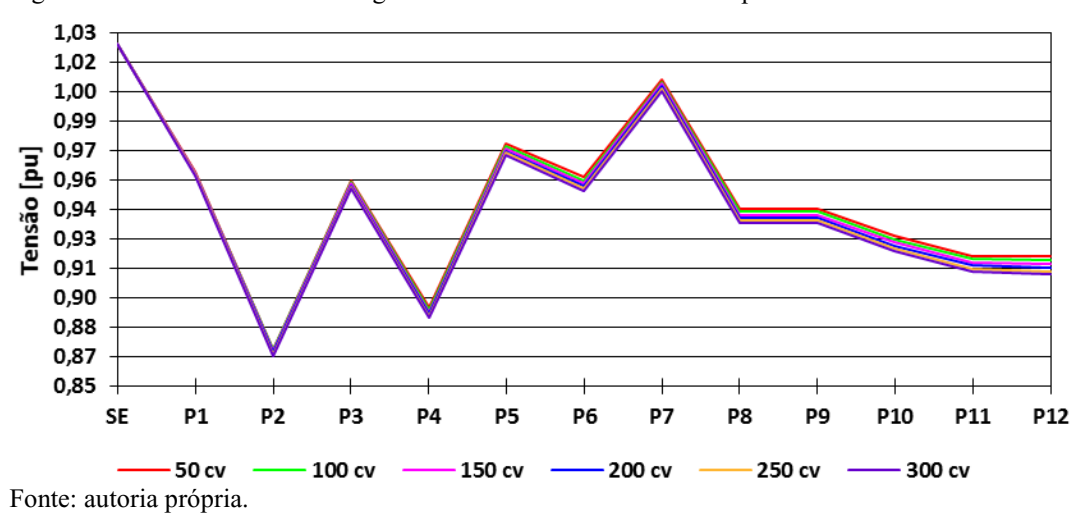

Figura 57 - Perfil de tensão ao longo do Alimentador 2 com BCS e após PM

#### **6.2.3 Alimentador 3**

A Figura 58 apresenta o comportamento da tensão ao longo do Alimentador 3 após PM.

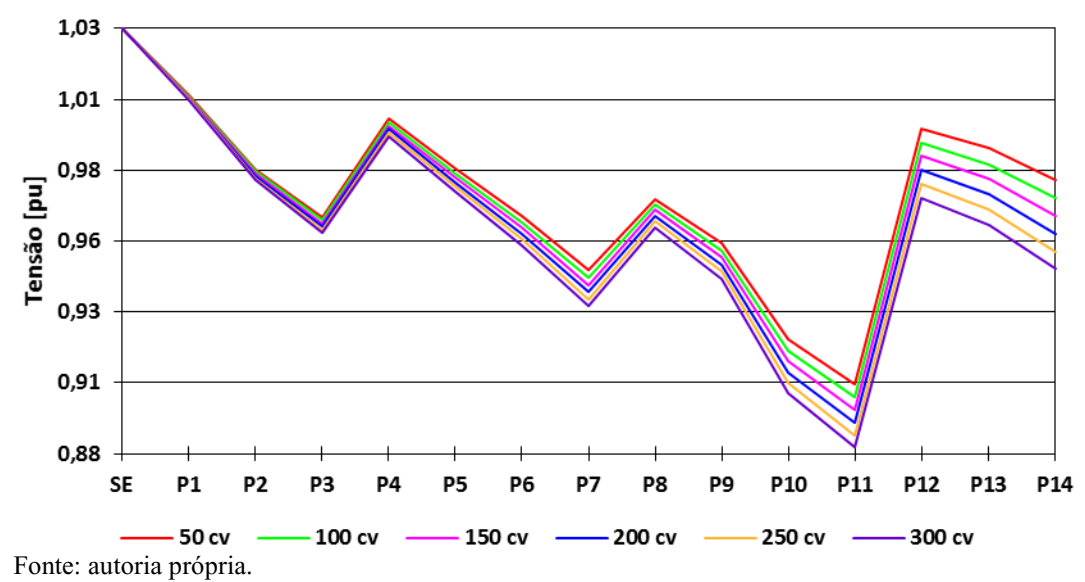

Figura 58 - Perfil de tensão ao longo do Alimentador 3 com BCS e após PM

#### **6.2.4 Alimentador 4**

A Figura 59 apresenta o comportamento da tensão ao longo do Alimentador 4 após PM.

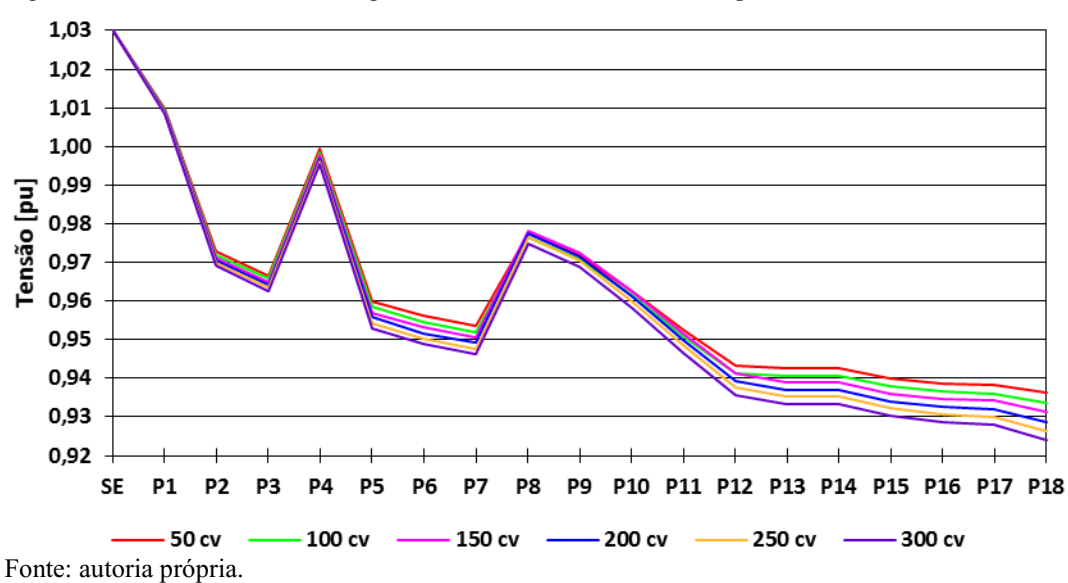

Figura 59 - Perfil de tensão ao longo do Alimentador 4 com BCS e após PM

# 6.3 COMPARAÇÃO E ANÁLISE DOS RESULTADOS

As Figuras 60, 61, 62 e 63 apresentam o comportamento da tensão ao longo do Alimentadores em RP com e sem a utilização de compensação reativa série.

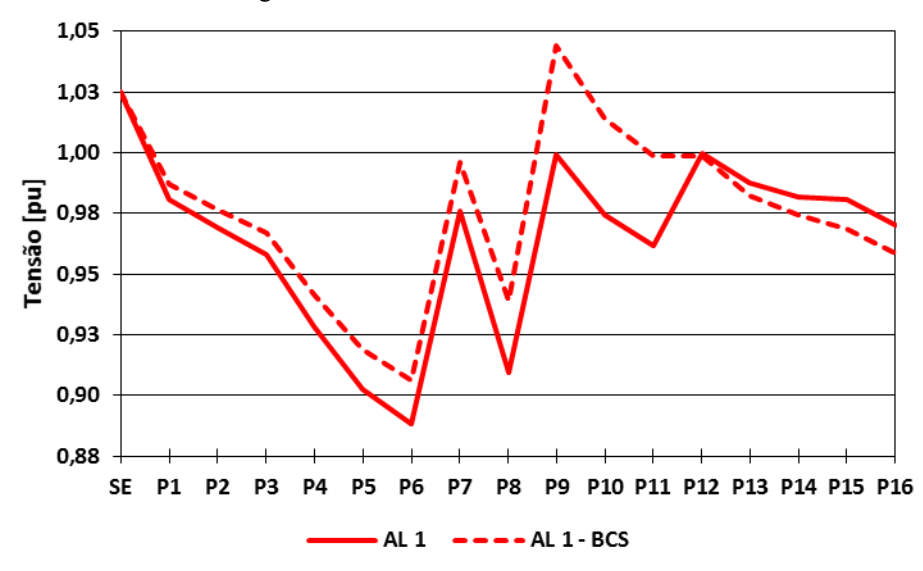

Figura 60 - Perfil de tensão ao longo do Alimentador 1 com e sem BCS em RP

Fonte: autoria própria.

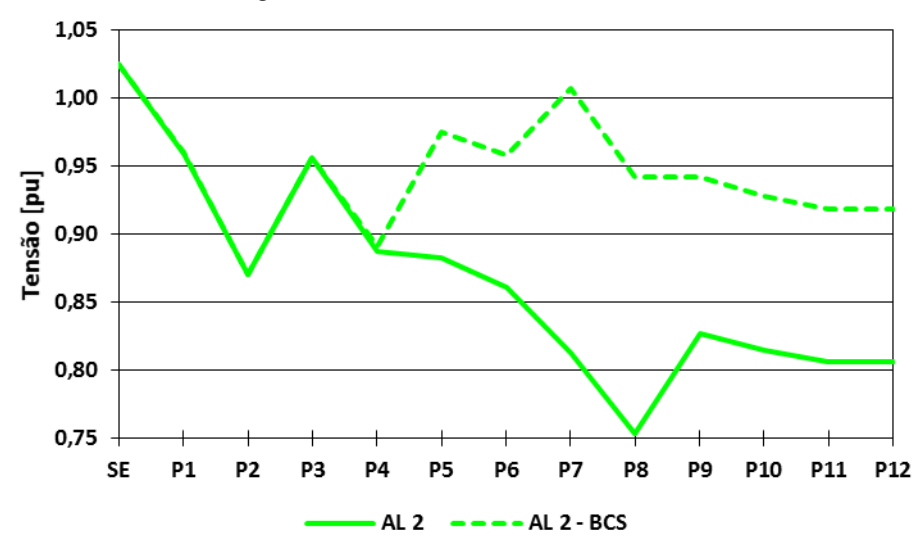

Figura 61 - Perfil de tensão ao longo do Alimentador 2 com e sem BCS em RP

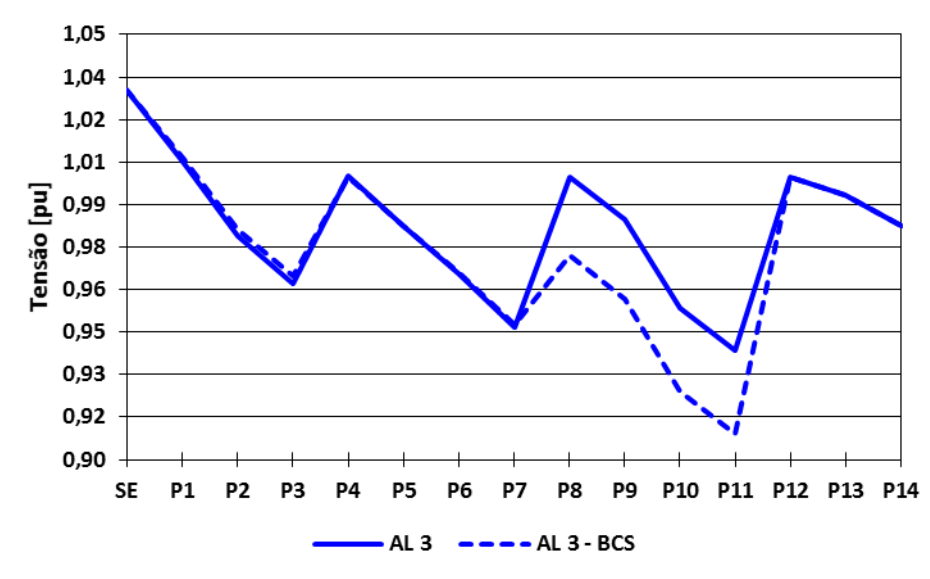

Figura 62 - Perfil de tensão ao longo do Alimentador 3 com e sem BCS em RP

Fonte: autoria própria.

Figura 63 - Perfil de tensão ao longo do Alimentador 4 com e sem BCS em RP

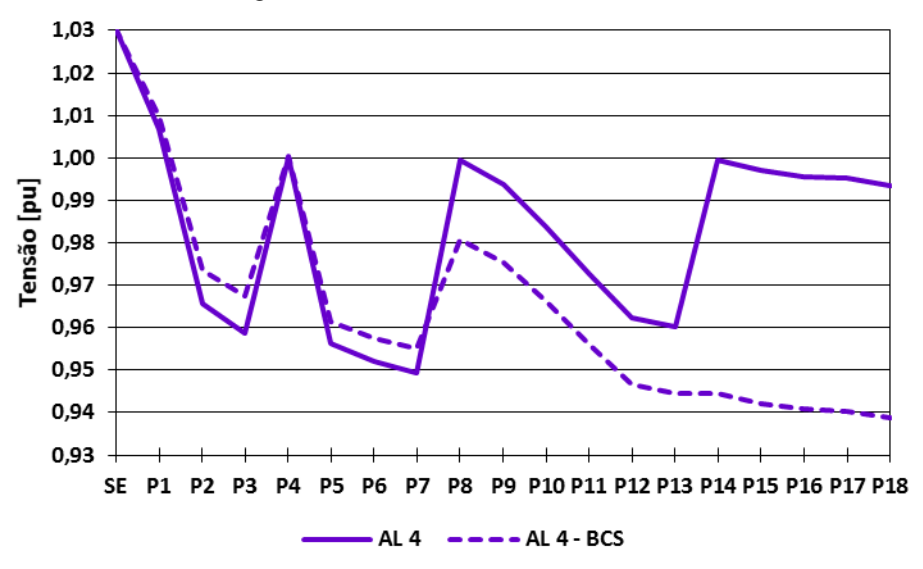

Fonte: autoria própria.

Para analisar e classificar o nível da tensão dos alimentadores, quanto à QEE, foi consultada a Tabela 14 novamente.

Para as simulações em regime permanente, os Alimentadores 1 e 2 ainda apresentaram valores dentro das faixas crítica e precária, respectivamente, mesmo com CRS, porém houve melhora considerável no perfil de tensão destes alimentadores, principalmente no AL 2. O Alimentador 3 permaneceu dentro da faixa adequada quase que em todos os pontos, apresentando uma sutil piora no comportamento da tensão, e o Alimentador 4 manteve-se dentro da faixa adequada de operação ao longo de todo o sistema, porém também com uma sutil redução da tensão.

Para as simulações com condição de Partida de Motor, o Alimentador 1 demonstrou reduzidos pontos na faixa precária, havendo, portanto, melhora considerável do perfil da tensão. O Alimentador 2 ainda apresentou alguns valores dentro das faixas precária e crítica, porém houve uma elevação de tensão considerável em praticamente todos os pontos. O Alimentador 3 exibiu poucos pontos nas faixas crítica e precária, enquanto que novamente o Alimentador 4 manteve-se dentro da faixa adequada de operação ao longo de todo o sistema de distribuição e para todos os motores.

Ressalta-se que, com a utilização de CRS, os motores de 250 e 300 [cv] partiram normalmente no Alimentador 2, evidenciando a melhora no perfil de tensão.

Embora em alguns casos a compensação reativa série pareça ter ocasionado uma redução nos níveis de tensão dos alimentadores, destaca-se, como apresentado nas Figuras 48, 49, 50 e 51, algumas alterações em relação à configuração inicial dos alimentadores, realizadas oriundas da inserção do banco de capacitores em série, tais como:

- O REG 2 do Alimentador 1 foi substituído pelo BCS, e, com a melhora no perfil da tensão, não houve mais a necessidade da utilização do REG 3;

- Além da implementação do BCS, a realocação do REG 2 foi necessária para se obter o melhor resultado com grau de compensação em 100%;

- O REG 2 do Alimentador 3 foi substituído pelo BCS, e foi posicionado onde estava o REG 3;

- O REG 2 do Alimentador 4 foi substituído pelo BCS, e, com a melhora no comportamento da tensão, não houve mais a necessidade da utilização do REG 3.

Desta forma, conclui-se que, mesmo com a redução nos níveis de tensão em alguns casos, se a tensão ainda permanecer na faixa adequada, o uso de BCS pode ser vantajoso também em outros quesitos, como na retirada de equipamentos que não se tornem mais necessários após a aplicação de CRS, podendo ser reutilizados em outros circuitos ou ficar como unidade reserva.

# 6.4 SIMULAÇÃO DE AUTO-EXCITAÇÃO DE MOTOR

Com o objetivo de simular o fenômeno de auto-excitação de motores, também conhecido como ressonância subsíncronas (RSS), foi modelado um circuito equivalente, em baixa tensão, de um alimentador em 23 [kV], com 200% de compensação reativa série e partida de um motor de indução trifásico de 200 [cv]. As Figuras 64, 65, 66 e 67 apresentam alguns dos resultados dessa simulação.

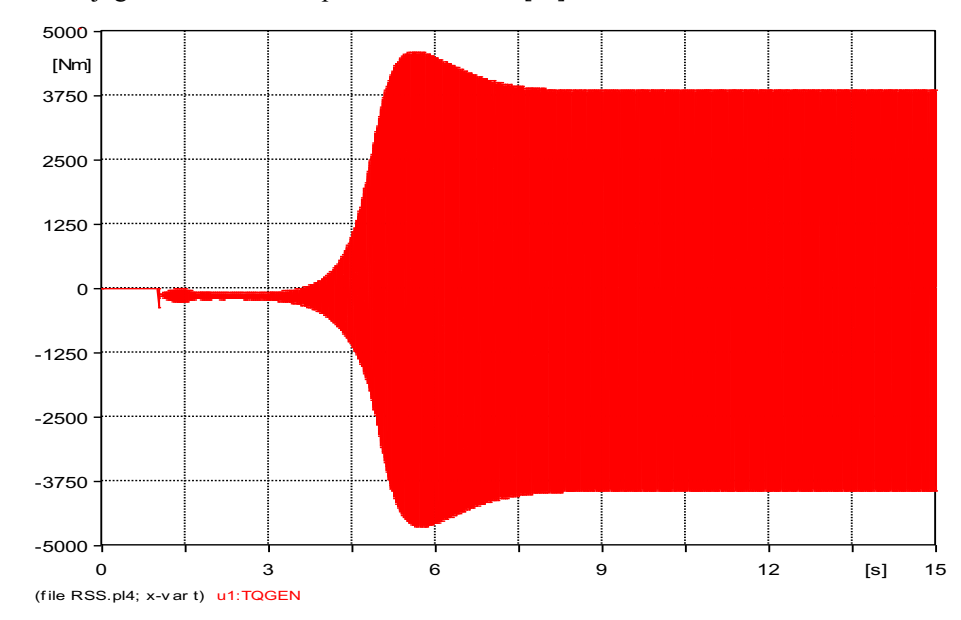

Figura 64 - Conjugado desenvolvido pelo motor de 200 [cv]

Figura 65 - Velocidade atingida pelo motor de 200 [cv]

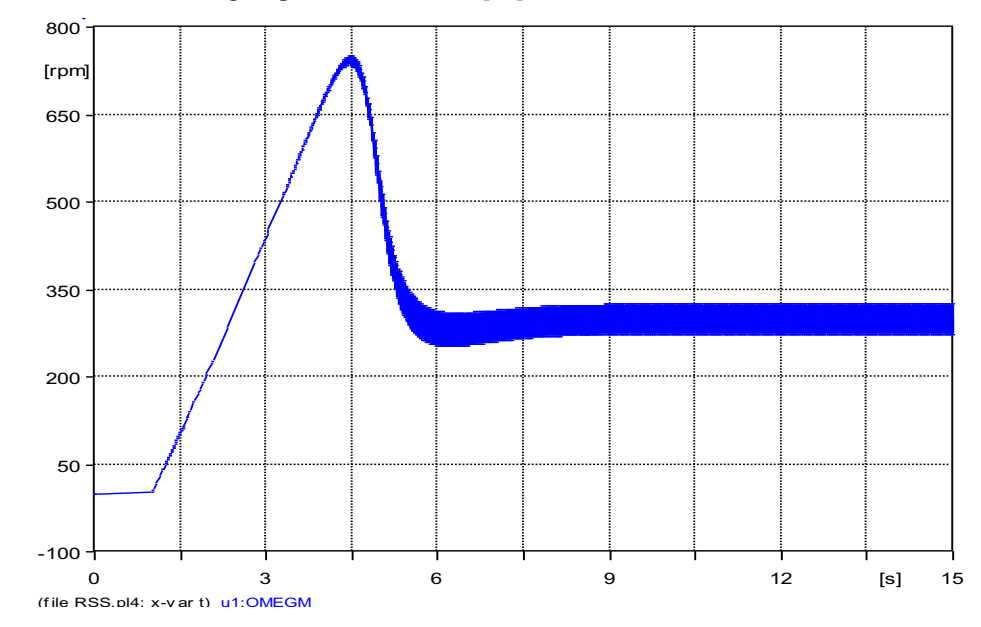

*factors: offsets: 1 0,00E+00* Fonte: autoria própria.

Fonte: autoria própria.

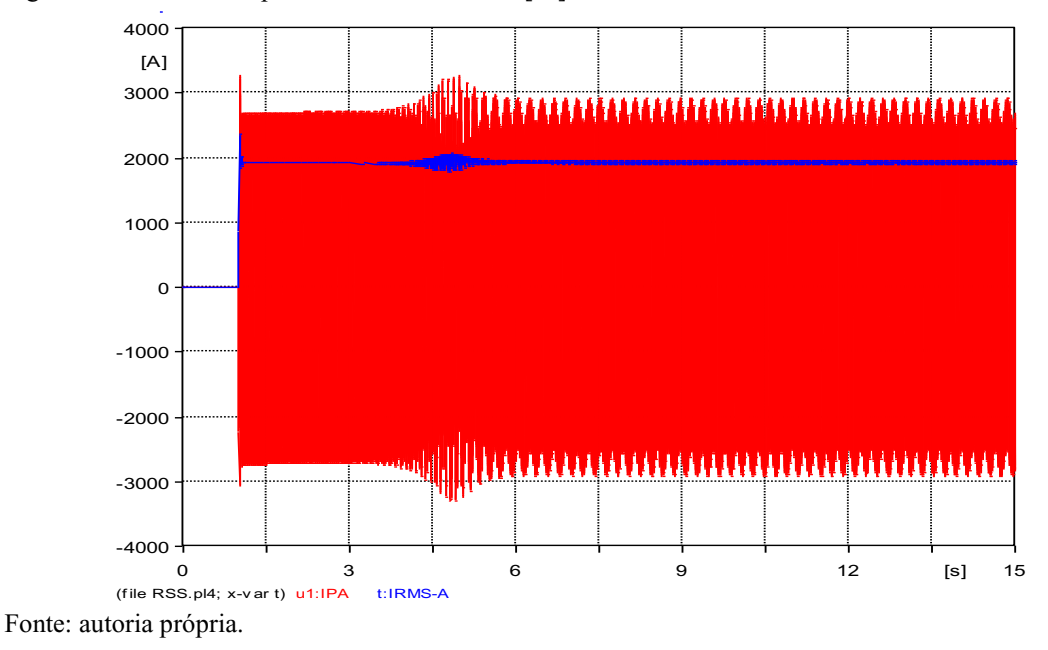

Figura 66 - Corrente de partida do motor de 200 [cv]

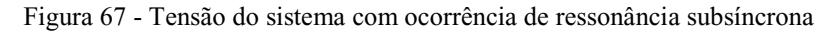

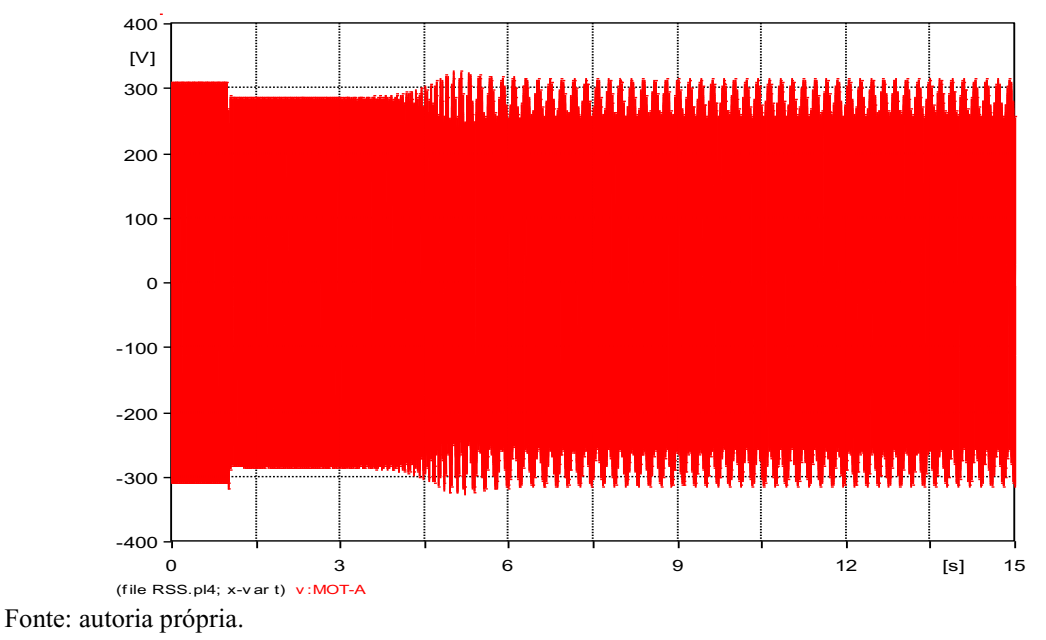

A título de comparação, a Figura 68 apresenta a curva torque x velocidade do motor para o caso de fenômeno de auto-excitação, e a Figura 69 ilustra a mesma curva, porém para a condição normal de partida de um motor.

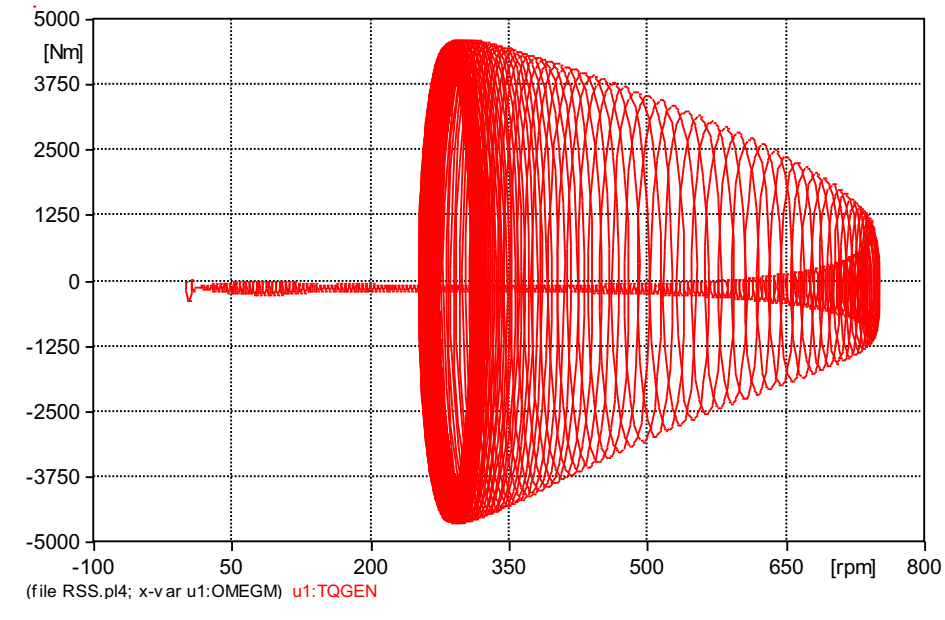

Figura 68 - Curva Torque x Velocidade de um MIT com ocorrência de RSS

Figura 69 - Curva Torque x Velocidade de um MIT com partida normal

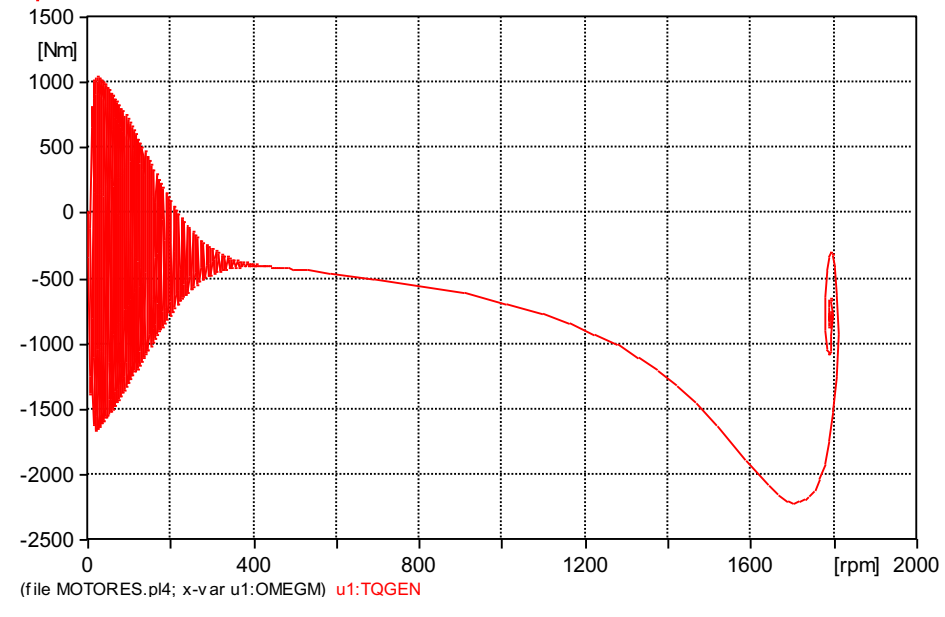

*factors: offsets:* Fonte: autoria própria.

Percebe-se que, durante o fenômeno, o motor atinge velocidade extremamente reduzida em relação à nominal, além de manter elevada corrente de partida, alto torque e oscilações na tensão do sistema enquanto o evento perdurar. Ressalta-se a importância de evitar a utilização de sobrecompensação, porém, caso seja cogitada, torna-se altamente recomendável realizar simulações computacionais.

*factors: offsets: 9,549 0,00E+00* Fonte: autoria própria.

## **7 CONCLUSÃO**

Um dos principais temas em pauta atualmente é a Qualidade da Energia Elétrica (QEE), devido à necessidade de cada vez mais haver maior qualidade e confiabilidade no fornecimento de energia, concernentes à perda da capacidade de investimento no setor elétrico e concorrência. Neste sentido, são buscadas alternativas técnico-econômicas eficientes a fim de aprimorar o desempenho dos sistemas, e uma dessas alternativas é a utilização de compensação reativa série, através de Bancos de Capacitores em Série (BCS).

Apesar de ser amplamente utilizado em sistemas de transmissão, possui uso reduzido em sistemas de distribuição, uma vez que seus efeitos colaterais podem ser bastante severos aos sistemas. Porém, sua correta utilização fornece várias vantagens sobre os métodos mais usuais, que utilizam reguladores automáticos de tensão e capacitores shunt, tais como regulação instantânea de tensão, suporte à partida de motores, redução de quedas de tensão, dentre outros.

Para simular o impacto da aplicação de Compensação Reativa Série (CRS), Sistemas de Distribuição foram modelados, com base em alimentadores reais, no programa de transitórios eletromagnéticos ATPDraw. Para validação dos sistemas, foram efetuados ensaios de curtocircuito, que foram comprovados através de cálculos manuais. Motores de Indução Trifásicos (MITs) foram também modelados, com o objetivo de avaliar os impactos da aplicação também frente a cargas sensíveis, e foram validados a partir da comparação dos resultados de simulações com valores de catálogos e folhas de dados de indústrias especializadas na produção deste equipamento.

Alguns dos alimentadores já apresentavam níveis de tensão adequados, porém outros apresentavam quedas de tensão relevantes, principalmente devido a longas distâncias. A utilização de CRS beneficiou consideravelmente os sistemas com níveis de tensão em faixas precárias. No Alimentador 2, por exemplo, inicialmente não houve a partida dos motores de 250 e 300 [cv], que partiram com sucesso após a inserção do BCS, comprovando a eficácia da aplicação.

Os impactos da CRS foram observados mais intensos nos alimentadores em 15 [kV], uma vez que, devido às características dos cabos, a relação X/R é maior nestes sistemas, o que afeta diretamente na capacidade da compensação. No entanto, os alimentadores em 23 [kV] se beneficiaram também, por exemplo quando da não necessidade da utilização de vários reguladores de tensão (REG), podendo o equipamento ser armazenado como reserva ou até mesmo utilizado em outro sistema.
Por fim, foi realizada uma simulação do fenômeno de auto-excitação de motores (ressonância subsíncrona), demonstrando resultados de um dos efeitos colaterais que podem acompanhar a utilização de compensação reativa série em sistemas de distribuição, tendo a máquina comportamento de motor e gerador simultaneamente. Tal fenômeno decorre principalmente de elevados graus de compensação, acima de 100%, e, portanto, ressalta-se a importância de evitar a utilização de sobrecompensação, porém, caso seja cogitada, torna-se altamente recomendável realizar simulações computacionais.

## **REFERÊNCIAS**

Agência Nacional de Energia Elétrica – ANEEL, Procedimentos de Distribuição de Energia Elétrica no Sistema Elétrico Nacional – PRODIST, Módulo 8 – Qualidade da Energia Elétrica, Revisão 12, vigente a partir de 01/01/2021.

ATPDRAW version 7.3 for Windows Users' Manual. Disponível em: https://www.atpdraw.net/getifile.php?myfile=ATPDrawManual73.pdf. Acesso em: 07 de Outubro de 2021.

JESUS, N.C. et al. Modelagem, simulação e análise do desempenho de motores de indução trifásicos com o programa ATPDraw. 2011, CBQEE (Conferência Brasileira sobre Qualidade da Energia Elétrica).

JESUS, N.C. et al. Compensação série em sistemas radiais de média tensão. Curitiba - PR - Brasil. 2016, XXII Seminário Nacional de Distribuição de Energia Elétrica.

JESUS, N.C.; COGO, J.R. Estudo de oscilações subsíncronas em motores aplicados em sistemas com compensação série. Blumenau – Brasil. 2009, VIII Conferência Brasileira sobre Qualidade da Energia Elétrica.

OSTWALD, M.V. Simulação das oscilações de tensão em sistemas de distribuição com compensação série. 58f. Trabalho de Conclusão de Curso em Engenharia Elétrica – Departamento de Tecnologia, Universidade Regional do Noroeste do Estado do Rio Grande do Sul, Ijuí, 2000.